### Lq wklv lvvxh

Hg lwr [uldo11111111111111111111111111111111111111111111111111111111111115](#page-1-0) Qhz v ) Z r uog Ur x q g x s [111111111111111111111111111111111111116](#page-2-0) Rr s [v1111111111111111111111111111111111111111111111111111111111111111111:](#page-6-0) Vwuhdp lq j WY Uhs hdwhu Ylg hr y ld [EDWF11111111111111;](#page-7-0) Judvv Ydoch| P I { hu Fr q y huvlr q v 0 Sduw6 1111111111111111111111111111111111 GDWY0H{ s uhvv Sur mhf wUhs r [uw1111111111111111111111111114](#page-17-0) ; Lq whj udwlgj Glj IwdoDWY Lqwr Rog hu DWY Wudq vf hly [huv111111111111111111111111111111111111111111111111111115](#page-19-0) 3 Ylg hr uhf r ug lq j j r hv g l j [lwdo111111111111111111111111111115](#page-26-0) : WY Sur s dj dwlr q 0 Sduw4 [1111111111111111111111111111111111115](#page-28-0) < P lg 0Dwodq wlf DWY P hhwlq j P duf k </ 5 3 4 [<11111111116](#page-31-0) 5 Rq h i ur p wk h y dx [ow11111111111111111111111111111111111111111116](#page-34-0) 8 Lq i r up dwlr q [1111111111111111111111111111111111111111111111111111116](#page-36-0) : Fr p lq j x s [111111111111111111111111111111111111111111111111111111116](#page-37-0) ;

### Sur gxf wr q Whdp

Ldq Sdz vr q J ; LT X Wuhyr u Eur z q J ; FMV

Whuu| P r z d v YN8WP Mp Dq g uhz v NK 9K WY

### Fr qwlexwdj Dxwkr uv

Mp Dq g uhz v NK 9 K WY Wuhy r u Eur z q J; F M Nhq Nr qhf k | Z 9KKF Gdyh Shodh } DK 5 DU Gdq Uds dn Z D6 DWY

> Walv lv | r x u i uhh DWY p dj d} lq h 1 Sohdvh fr q vlg hu fr q wule x wiq j dq duwlf oh \$

### *Editorial*

There has been a cyber attack on the WordPress door into the BATC IT. Always sad when people can put so much time and effort into destroying something that others have worked hard to build.

For those of you not familiar the streamer project, it was hand built by Chris Smith G1FEF. Chris is no longer on the team, so commercial solutions were adopted. The problem with commercial solutions is their roll out.

This provides opportunities for the hackers to open doors, that a one off solution built and maintained by Chris did not. Sad we have to resort to these commercial solutions and even sadder when it opens a door to a cyber attack. The good news is that it is now back and working.

Let's hope that this was a one off isolated event. CQ-DATV has all its IT handled by Ian and most of it revolves around code he has personally written like the new magazine index. We are not being complacent and we are not throwing out a challenge to cyber hackers, but fingers crossed, we do not suffer any of the WordPress problems.

While others have been up to no good there has been a lot of people definitely up to some good in that they have produced  $CQ$ -DATV 70 and in this issue there is:-

 *Jim Andrews, KH6HTV who has been revisiting his streaming the Boulder ATV repeater.*

 *Trevor is still experimenting with the Grass Valley control panel and now Mike has added a PCB design for his I2C interface*

<span id="page-1-0"></span> *Ken Konechy W6HHC has produced another DATV express report with a DATV picture received by G4GUO from G4BAO using QATAR OSCAR100*

 *Dave Pelaez has been adding digital ATV (D2) receive and transmit capabilities to the operating position by integrating new equipment into the ham shack, and finds this can get somewhat involved.*

 *Trevor has produced another step in the development of video tape recording, along the road that started with Quadruplex and has now reached digital recording, with many advantages from read before write and much more.*

 *Jim has been looking at the laws that govern ATV propagation, something well worth looking at*

 *Dan Rapak WA3ATV reports on MidAtlantic ATV that is a coalition of ATV repeater owners, with a strategic planning meeting that took place at Hoss' Restaurant in York, Pennsylvania. As the name implies, members are from the various states that make up the MidAtlantic region of the US.*

 *One from the vault is a look at the implementation of Tally Lights to the popular Vmix software and Trevor evaluates their rather unusual solution.*

As we always say sit back and enjoy CQ-DATV 70. **CO-DATV** production team

> Finally the fourth ape! He is the sum of the first three: He sees nobody, hears nobody and speaks to nobody.

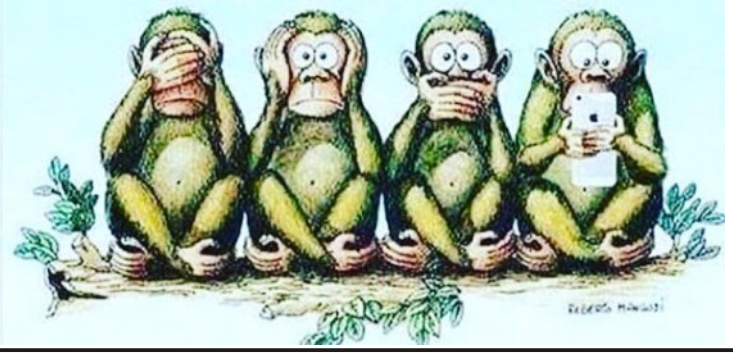

### Qhz v dqg Z r ug Ur xqg0xs

#### DUUO Odx qf klqj Qhz Sr gf dvwJ hduhg W z duq Qhz Udalr Dp dwhxuv

+Halwhaiurp DUUORUJ zhevlwhel NL9[,

Iru wkryh maywj hwwygj ywduwhgrg wkhlu Dp dwhxu Udglr mxugh|/DUUOIvodxqfklqjdqhzsrgfdvwdlphgdw davz hulai Irxutxhvwray/survlalai vxssruwdaa hafr xudi hp hawiru ahz frp huv w i hwwkh prvwr xwriwkh kreel 1 Wkh srgfdyw Orz Z kdwBOz loodxgfk rg Wkxwgdl/ Pdufk:/dggghzhslvrghvzlooehsrvwhghyhulrwkhu Wkxwgdl 1

Fr 0kr vwlgi Ó r Qr z Z kdwBÔ z looeh DUUO Fr p p x glf dw'r g v Frawhaw Suraxfhu Plfkhoch Sdwarah/ Z 6PYS dag DUUO Vwdwr a Pdadi hu Mih Fdufld/QM4T1 Suhvhawha dv d dyhd frayhuydwr g/z lwk Sdwgr gh uhsuhyhawgi ghz hu kdp y dgg Foufld with yhwhudg rshudw w/ with srgfdvwzlooh{soruh t xhvwr qv wkdwghz hu kdp v p d| kdyh dqg wkh lvvxhv wkdw nhhs sduwflsdgw iurp vwd lgi dfwyhlg wkh kreel 1 Vrph hslvrghvzlooihdwuh jxhvw w dqvzhutxhvwrgvrg vshflilf w slf duhdv1

<span id="page-2-0"></span>Wslfvw eh glvfxvvhg lq wkh ilwwvhyhudohslvr ghv lafoxah j hww'gj vwduwhg/rshudw'gj prghvdydlodeon wr Whfkqlfldg df havhhv/ YHF dag df havlai lyvxhv/ vxgysr w dag sursdidwrg/preldirshudwgi/frgwhywolgi/Dpdwhxu Udglr lg srs fxow.uh/dgg shufhswlrgvri Whfkglfldg ofhgyhkroghuv1 Olymghw z looeh dech w ilgg wkh Ólr Qrz Z kdwBÔsrgfdywrg Dssch IWtghy/Executivity of Vww.khu +iuhh uhj Ivwudwing uht xluhg/ rueurz vh wkh vlwh dv d j xhvw dag wkurxj k wkh juhh Vwwfkhu dss ir u IRV/Nlqgdn/r u Dqgurlg ghylf hvËruz khuhyhu | r x j hw I r x u s r g f dvw 1 Hs lvr ghv z loodovreh dufklyhg r g wkh DUUO z hevlwh1

#### **'They all thought the world' of Bury St Edmunds Vitec chief designer Ted Galione**

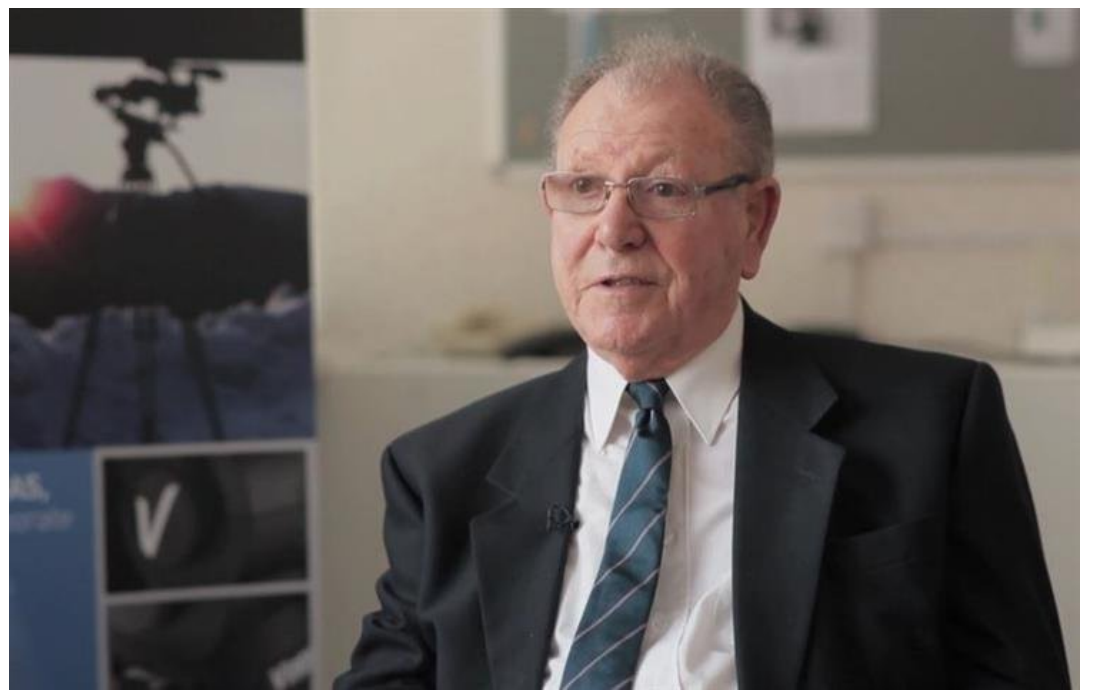

**Ted Galione**

An influential and award-winning designer for a specialist engineering company in Bury St Edmunds has died aged 94. Ted Galione was the chief designer for broadcast equipment at Vinten, which produces camera support systems and accessories.

With the company's then director Bill Vinten, he created the Fulmar pedestal – the first fully pneumatic pedestal for TV cameras – for which they won a Guild of Television Cameramen Award. Ted also received an MBE in 1980 for his contribution to exports.

"He was influential in his field," said Andy Murrow, who joined Vinten in 1979, worked for Ted as an 18-year-old and is now principal mechanical design engineer.

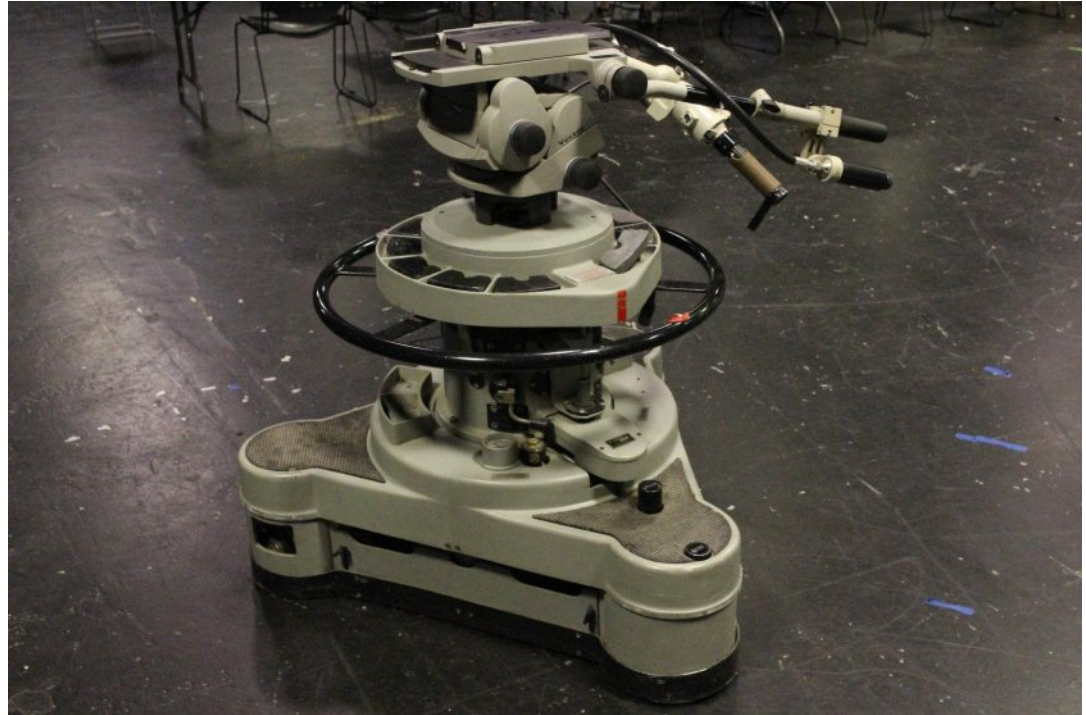

**Vinten Fulmar 3702, TV Station Dolly Tripod**

"The Fulmar was the gold standard for TV studios around the world in the 70s and 80s.

"He was a real mentor and he was prepared to impart his wisdom to try to further your career. He was very supportive. He had come from the shop floor so he was able to engage with everybody within the company."

Part of the generation who started work aged 14, Ted joined Vinten in London.

He was a plane spotter during the World War Two air raids and, in the Army, served in the North African and Italian campaigns as well as in Palestine.

On returning to Vinten, he became a draughtsman, moved with the company to Bury in 1964 and retired aged 65.

Klv z r un khoshg Ylqwhq/z klfk fr qwqxhv dv d eudqg z lwklq wkh Ylwhf Jurxs/lg Hdvohd Urdg/zlg wkh Txhhq Ö Dzdug iru Lagx vww 1

Whg z dv d p hp ehuri wkh l uhhp dvr qv/ Surexv Foxe soxv Exul j roj dqg er z ov foxev1

Klv eur wkhu Plfkdhof; 7/ vdlg= $6$ Kh z dv sur edeq wkh p r vw dnhg shuvr q lq Exul ehfdxvh hyhuler q| LÖ h frp h dfur vv do wklan wkh z rung riklp 10

Vr x uf h = kwwsv=22z z z 1exul i uhh suhvv ff r 1xn 2q h z v 2wk h | 0d oo0 wkrxjkw0wkh0zruog0ri0ylwhf0fklhi0ghvljqhu0whg0<396;462

#### 

#### Rq wkh fkhds B

Pdur Edgxd NG9LCR kdv ehhq exv| 1 Kh m vwglvf r yhung xvlqj IPOWY rq 8 JK} z lwk ho0fkhdsr j hdu1 Khuh lv klv krp h euhz 8JK} glvk dgwhggd1

#### Wkh DWY Iq Fddir uqld

Dv Lzrxog h{shfwdgg doori | rx dahdg| ngrz wkdwwkh EDWF vwuhdplqj vhuylfhlv grzqdqgzloogrwehil{hgrufruuhfwhg wowkly z hhnhqq/p d|ehB

ExwLnghz wklvzrxog kdsshq hyhqwxdool dgg wkdwlvzk| L jrwd QLYH vwuhdp lasxwra \rxWteh dv d arz sulp dul wrwkh edfnxs ^EDWF` dgg kdv z r unhg yhul z hooiru xv1 Ghodl v duh ihz dgg iduehwzhhq1ZZ: DVW lg Vhdwwh/ZD dovr kdv wkhlu vwuhdp rq \rxV\*eh1

#### NG91CR GDWY

kwwsv=22z z z 1 r xwxeh 1 f r p 2z dwfkBy@ h9MvRUE6L

With wholp dgg Lduh frggxfwlgj wudgyplwwhu hydoxdwlrg whyw  $z$  kif k  $\lg f \alpha g h / \sin z$  hup hdvxuhp hqw/vshfw $x$ p hp ivvirg/ dandfhawfkdaghodga skdvh arlvh1dga dovr praxodwrg dff xudf | p hdvxuhp hqw/ EHU/ PHU dqg fkdqqholp sxovh uhvsrgvhrg wkh ghz xglwv1

D ghz surnhfwrg p | krp h ehgfk w vxssruwwkh sulp dul GDWY v| vwhp / lv d dwwch eur wkhu wr fryhu wkh vkdgrzhg duhdv wkdwduh lq qhlj kerukrrgv/ydooh|v dqg vp doofrp p xqlw|  $\ddot{\mathbf{Q}}$ 1

YU0Olgn/p | gdp hiru wklv surmhfw d VXY preldn sodwirup wr khos Xueda VDU/ VDU/ dag FHUWuhod| d Pdg0sdfn ylghr xglw w wkh p dlq uhshdwhu qhwzrun z khq rq irrwfrqgxfwlqj gdp dj h dvvhvvp hqw1

With 5 UX vI}h sodwirup Iv 461; YGF srzhuhg/lwkdvd vp doo DY frqwurovhfwlrg/LS srzhu 'r g2rii' p dgdj hp hgwxglwrufdg eh wkugha ra p daxdool/ Ul p raxodwru xalwfxuuhawol d GYEOW axdoledga 46fp 256fp wudayplwhul

With UI praxodww w fdg eh fkdgj ha rxww gliihuhaw praxodww 1 Wkh uhfhlyhu vhfwlradovr fda eh fkdajha w zkdw hyhuzh z dqww lqwhi udwh/DP2IP ru Gli lwdorup I{hq ^wkuhh lasxw dvdloded<sup>1</sup>

Dpreld neur dgedgg 7J urx whulv rgerdug iru uhpr wh dff hvv/ frp sxwhulqwhuidfh/srzhuxqlwrii2rq dqg wudqvp lwwhurq2rii 2vwdgge|1\rxfdglqwhuidfhzlwkdSFdwwkhLFsrvwyldwkh rgerdug Z II I rg wkh urxwhu wr frgwurowkh xglwhyhg z lwk d vp duwskrgh dss1

Löbeh sodflqj wklvlgp | Mhhs Judgg Fkhurnhh1 Lwfdgeh xvhg dv dra vlwh uhshdwhu ^vwdgadorah`ar xs danv wr d uhshdwhu ghwzrun/eulgi lg Vn|sh fdoovdggrwkhu ylghr frgihuhgflgjw  $vlwh1$ 

With YUO Clan surm fwz looeh p | odvwsurm fwexlog ir uwkh | hdu 534<1 Vsulgi OVxp p hu wkh whdp dgg Lzlopeh frggxfwlgi ilhog why wir yhudih zlwk wkh ahz uhshdwhuy/h{huflylai wkh Pda0 sdfn xqlwdqq wudlqlqj wkh FHUWfrpp xqlfdwrqv whdpvzlwk Iwdgg z hooghyhuyhg ydf dwr g1

P dulr NG9LOR

Scholyh grwh=duwt chy lg wkly p di d}lgh duh surylghg z lwk devroxwhd gr z duudgw z kdwrhyhu > ghlwkhu wkh frqwulexw uv qru FT0GDWY dffhswdg| uhvsrqvleldw| ru ddeldw iru a vvrugdp djh uhvxowlqjiurp uhdghuv fkrrvlgj w dssd wklvfrgwhgww wkhluvrurwkhuv frp sxwhuv dqg ht xlsp hqwl

 $FT$  GDWY: 30Dsulo534<

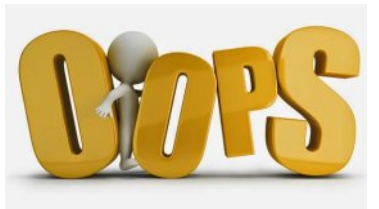

Due to circumstances which we are unable to explain (ghost in the machine?), a line was missed out in the listing for the CVG Panel lamp Test BASIC program in the last issue (69).

The full listing is shown at the right.

The line that was omitted has the comment 'latch number.

<span id="page-6-0"></span>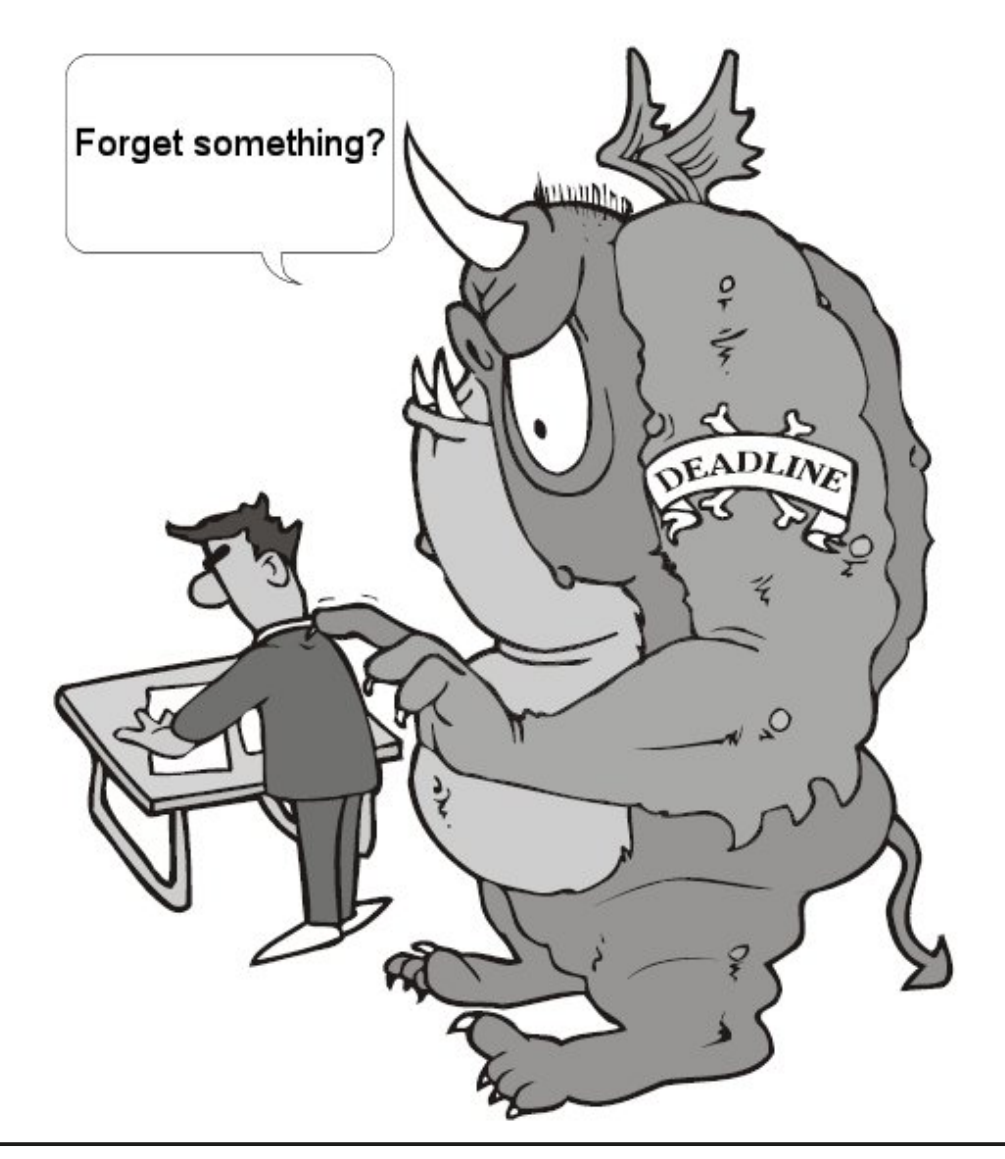

```
' GVG Panel Lamp test
let PRT1=63
let PRT3=61
let PRT4=56
i2c.setup(4,5)
   i2c.begin(PRT1) 'set write lamps to low
    i2c.write(254)
    i2c.end()
for B=1 to 10 'number of flashes
 ' light all lamps
for a=0 to 10
delay 10
i2c.begin(PRT4) 'data bus
  i2c.write(254)
  i2c.end()
   i2c.begin(PRT3) 'address bus
    i2c.write(a) 'latch number
      i2c.end()
        next a
' clear all lamps
for a=0 to 31
i2c.begin(PRT4) 
data bus
  i2c.write(0)
    i2c.end()
     i2c.begin(PRT3) 'address bus
       i2c.write(a)
```
i2c.end() next a next b end

### *Notes on Streaming TV Repeater Video via BATC*

#### **Written by Jim Andrews, KH6HTV**

*Reproduced from the BOULDER TV Repeater's REPEATER March, 2019 with kind permission*

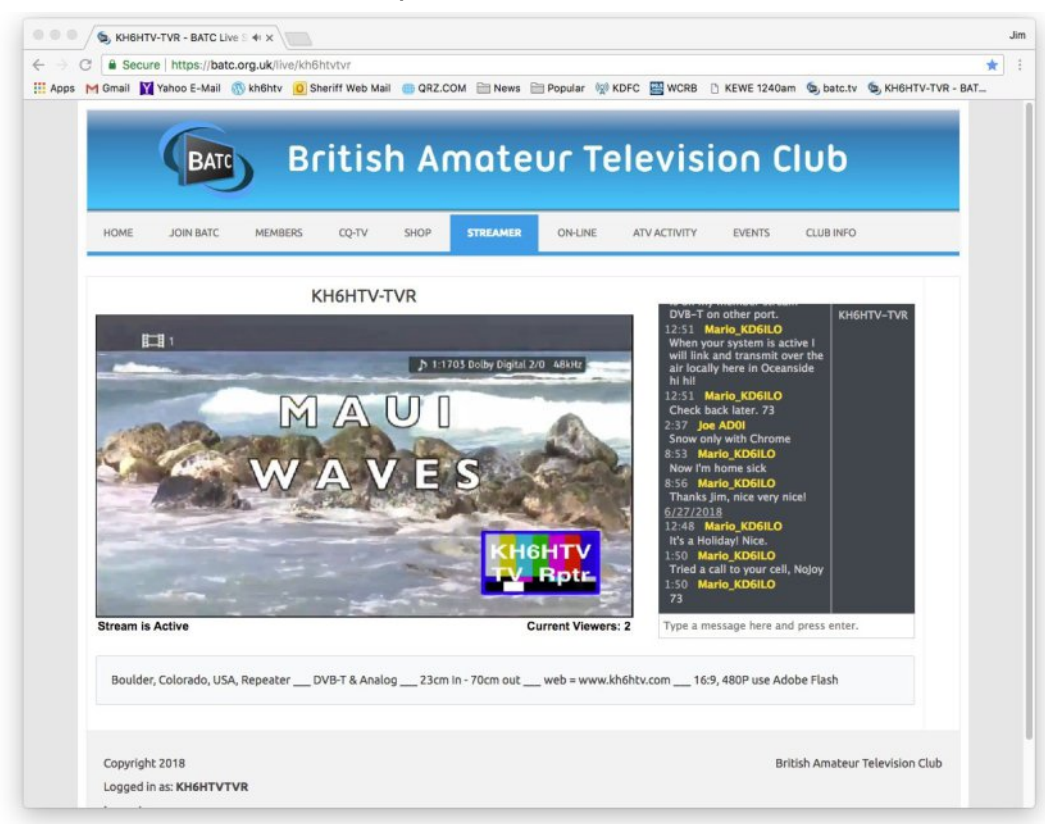

In June of 2018, I worked out the ability to receive the Boulder TV repeaters' signal and stream it over the internet to the general public. The above computer monitor screen capture shows the result.

The key hardware/software items required included:

<span id="page-7-0"></span>*1. A DVBT receiver with composite video and line level audio output.*

*2. A composite video (+audio) to USB converter. (plus driver software)*

- *3. A PC windows computer*
- *4. computer program vMix and*
- *5. A connection to the internet.*

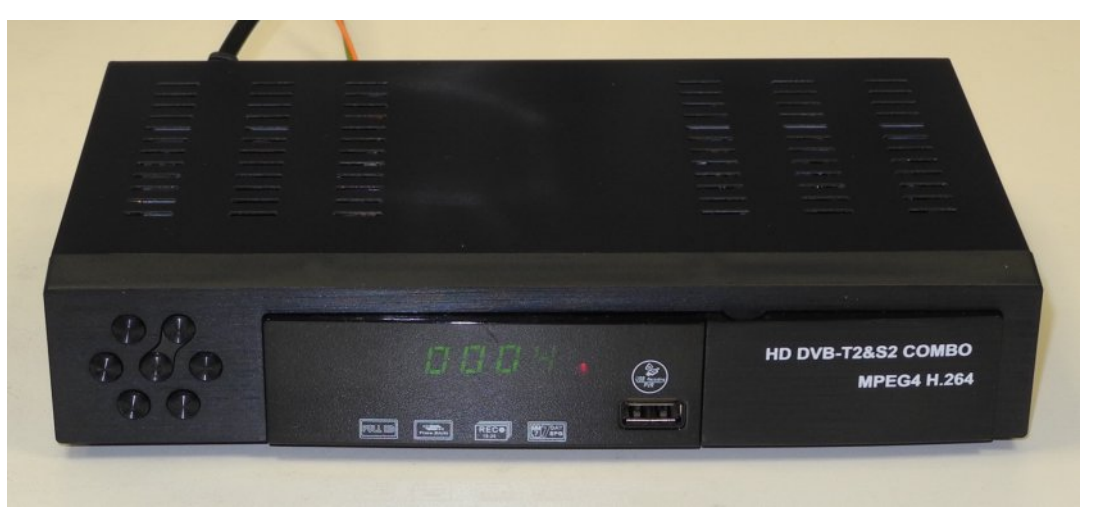

**RECEIVER:** The receiver used for the DVB-T signal from the TV repeater was what is referred to by the local, Boulder, Colorado hams as the "Combo" receiver. Most ATV hams are using this receiver. We call it the "combo" because it is capable of receiving both UHF, DVB-T, and L-band, DVB-S. The receiver is very low cost and has been imported from China. It was intended for the consumer electronics market in Europe, etc. It was previously sold by KH6HTV VIDEO as the model 70-14.

Recently the firmware has been changed by the manufacturer in China. In the newest units shipped it can no longer be programmed to amateur, 70cm band frequencies. It thus is no longer available for ham TV use. I chose it for use because it always puts out a valid TV signal (both HDMI and also composite video) even when it is not receiving a signal.

Z kha wkhuh lv ar vlj add lwalvsod v da lp dj h rid WY w z hu dgg with wh{ wQQr VIj gdcQ Z khg with vh uhf hlyhu duh gr or gi hu dydlodeoh/ Lzrxog vxjjhvwwkdwwkh Kl0Ghv prghoKY0443 eh x vhat Lwz lookrzh vhuil vh dw wdool eadfn vfuhhazkha wkhuh lv gr Igsxwyligdd xgdivy wkh rgovfuhhgoglysall Iv dfwydwig1

YLGHR2XVE FRQYHUWHU=Wkh XVE grgj on xvhg w Igsxw vwdggdug1ghilglwrg +7; 3l, frp srvlwh ylghr +soxv vwhuhr dxglr, lqw wkh frp sxwhuyld XVE z dv d VwduWhfk ffrp prgho VYLG5XVE56/ uhfrp p haghael Gra Qhovra/ Q3\H1

Lwlv dydlodech ir usxufkdyh r goldah gluhfwiurp wkh p daxidf wound Lwyhon iru' 871 Gulyhu vriwz duh iru wkly frgyhuwhup xvweh grzg ordghg iurp wkh VwduWhfk1frp zhe viwh dag lavwdoong ig with SF frp sxwhuw eh xvhg1

With frp srvlwh yighr dag vwhuhr dxglr vij qdaviurp with GYEOW uhfhlyhu duh fr gghf whg gluhf wow with UFD multinving with frqyhuwhul

SF FRP SXWHU=Wkh frp sxwhuxvhq z dv dq KS odsw s uxqqlqj Zlqgrzv431Qrwklqj vshfldd prvwdql ghfhqwSF uxqqlqj zlqqrzvvkrxog zrun RN1

VRIWZ DUH=Wkh surjudp yPI{zdv xvhq w frqwurowkh lqsxw yighr vrxufh dqg vwuhdp lwrxwryhu wkh lqwhuqhwl Diuhh yhwlrg ly dydlodedniurp zzz 1yp I{ 1frp

With surjudp Iv dq h{wuhp hd srzhuixosurjudp iru pl{lqj ydulr xv ylghr +) dxglr, vr xuf hv/s xv dgglgj ydulr xv judsklfdo hiihf w/1

With unvxowdqwylghr dqg dxglr fdq withq eh rxwsxwryhu KGPL/ ruchfrughg w dildn/ruvwuhdphgryhuwkhlgwhughwl

Ghshaqlai xsrq wkh yhwlrq sxufkdyhq lwyxssruw ywdqqduq ghilglwr g +7; 31, / Kl0Ghilglwr g +43; 3S, rux owdklik ghilglwr g +7N, 1 Wkh sulf hv udgj h iurp '93 w '45331 D Edvlf yhuvlr q Iv dovr dydlodech I uhh dwgr fkduj h1 Wkh Edvlf yhuvlrg vxssruw xs w ir xu +7, D2Y lqsxw z lwk p d{ uhvr oxwlr q ri : 9; { 8:91

Z kloh wkh edvlf yhuvlrq lv lqwhqghg iru xvh d ghp r surjudp / wkhuh Iv qr whp h dp Iwdwhr q rq krz or qj Iwfdq eh xvhq 1

 $FT$  GDWY: 30Dsulo534<

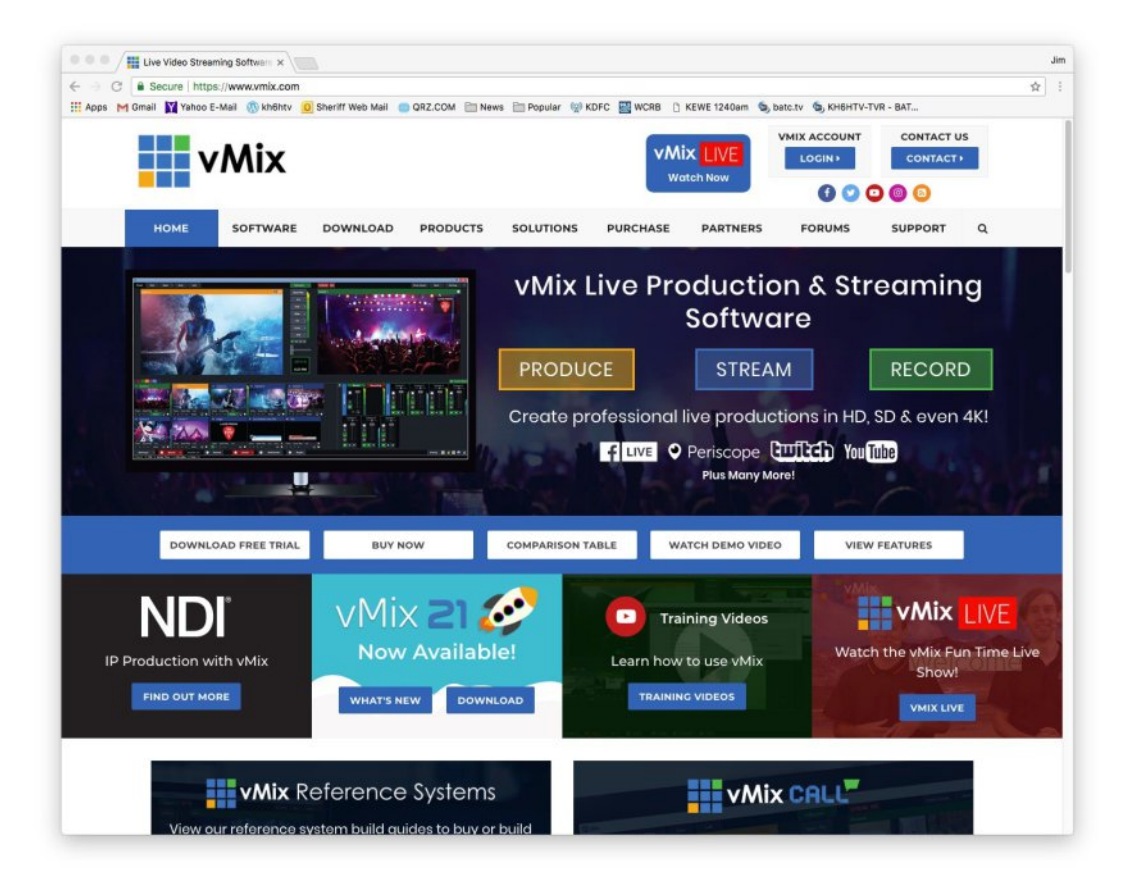

What I am using is the free, Basic version. To use vMix, it must first be activated with a registration key.

This is obtained by registering your name, e-mail, etc. first with vMix. They then email to you the 18 character registration key. I would suggest that you first do some experimenting with vMix using various video sources, such as the external USB dongle video input, the built-in web camera, a stored .mp4 video movie file, a .jpg photo image, etc.

Try out all the various, available (not all available in the Basic version) features. I found it helpful to just work my way through the 263 page vMix User's Guide book. It is available in .pdf format from vMix's web site.

The screen shot shown below is the typical vMix screen.

The four images on the lower row are the four selected video sources.

The source on the left was the external video source of the combo receiver feeding live video to the USB converter.

The next source was a continuously running .mp4 file with repeater ID information. The third source was a simple .jpg file with color bars and the repeater call sign.

The fourth source was another, more extensive, .mp4 file with a 2 minute slide show of the repeater's photos and information.

The image in the upper right corner is the actual image going out of the program currently.

The image in the upper left corner is the next video source selected to be moved into the output position.

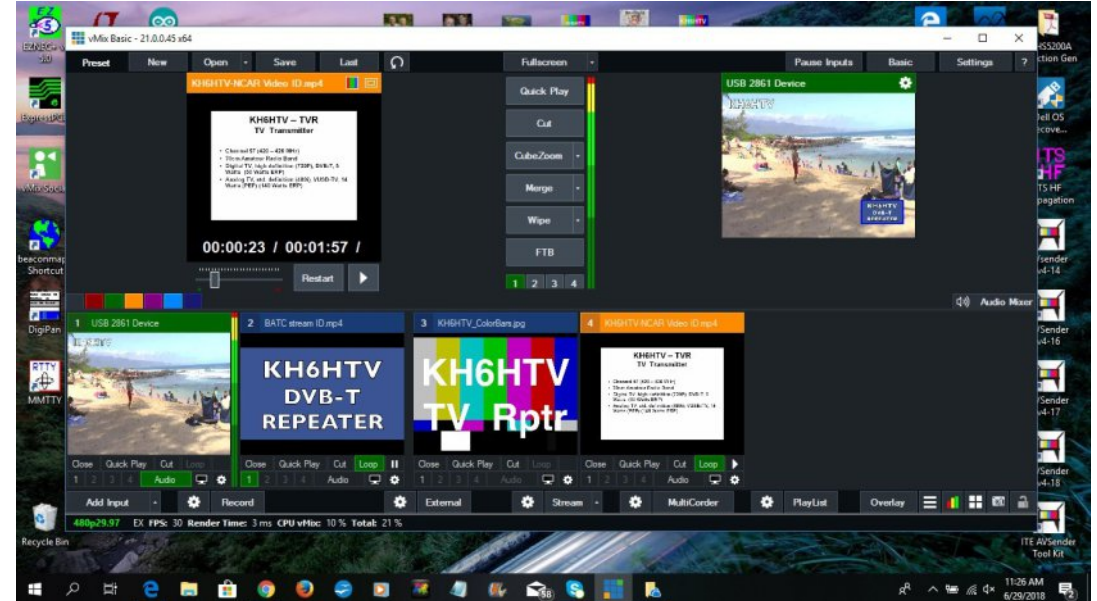

W vhohf wwkh h{whuqdo XVE gr qj oh ylghr vrxufh Ñilwwf of n r q wkh duurz rawkh Ó Dag LasxwÔ exwargirxag lawkh orzhu ohiw frughurg wkh wdvn edul

Wilv vr xuf h gr hv gr wdsshdulg with dydloded f kr lf hv r g with Mvh

#### Vhohf w $\overleftrightarrow{P}$ r uh $\hat{Q}$

Wilveulgiv xs with Pdvwhu Vhwwgivphgx dgg with vxe0phgx/ Ó lghr Ô

#### Qh{ wvhdnf w OF dp hud O

Rq wkh qh{wvxe0p hqx/ilwwdqh/fdfnrq wkh qrzq duurz iru d dywridydloded ghylfhy 1 Wkh frp srylwh 2XVE graidh Iv dywha dv ÓKVE 5: 94 Ghylf hÔ

#### Vhohf wlwl

Wha p dnh vxuh wkh Dxglr Ghylfh Iv dovr vhohf who dv Quah +XVE5: 94 Ghylf h,  $\hat{Q}$ 

#### Wkhq fdfn ÓRNÔ

With yighr jurp with GYEO Wuhfhlyhu vkrxog qrz dsshdulg rgh riwkh suh Oylhz er { hv r q wkh or z hu 426 riwkh y PI { vf uhhq 1

Difhvy w prvwriwkh Vhwwlaiv Ivyld wkh ÓvhwwlaivÔexwwr a ra wkh xsshu ulj kwkdgg frughu ri wkh wdvn edul Rwkhu laglylgxdd}ha Óyhwwgi vÔduh dffhyyhg yld wkh Jhdu yl perov ir x q q q h { ww d s d w t x o d u l wh p 1 L u h f r p p h q q w k d w | r x q r QRWfkdqjh wkh ydvwp dmulw riwkhvh vhwwqjv/exwohdyh wkhp Iq wkhidfwru| suhOvhwfrgglwlrg1

Lxvhg wkh Slfw.uh0Lg0Slfw.uh +SLS, ihdw.uh w vxshu0lp srvh vrph dgglwr gdolgir w khos wkh lgwhughwywuhdp lgj ylhz hu narz wkdwkh ly z dwfklai wkh Erxoahu WY uhshdwhu $\ddot{\text{o}}$  ywuhdp 1

 $FT$  GDWY: 30Dsulo534<

Lz ur wh d vlp soh p r ylh iloh r i d ihz yhul vlp soh volghv w j lyh vrpheulhilgir der xwwkh uhshdwhu'w eh xvhq lq wkh SLS er{1 Hdfk volgh odvwhg 7 vhfrggv1 Lwz dv vdyhg dv dg 1p s7 iloh rg wkh SF1

With vish dag srviwing ri with SLS Iv frawurondedn1 With Iv dffhyvhg el folfnigj rg wkh Ó Ryhuod | Ô exw rg lg wkh or z hu ulj kwkdqg frughu rg wkh wdvn edul Wkh ydoxhv Lrswhg wr xvh z huh =  $\vert$  r r p @ 315/Sdq [ @ 3198 dqq Sd| \ @ 031981 L dovr dagha d Exh er ughu z lwk Wklf nahvy @ 58 dag Udalxy @ 81

EDWF VWUHDP LQJ VHUYHU=W vww.hdp wkh Erxoghu WY uhshdwhu $\ddot{\text{o}}$  vijgdoryhu wkh igwhughw Lfkryh wr xyh wkh rshq vhuyhu sur ylghg el wkh Eulwhyk Dp dwhxu Whohylvlr a Foxe +EDWF. Iq wkh X1N1 Vwhdp Iqj rq wkh vhuyhulv d iuhh vhuylf h/dydlodedn w do EDWF p hp ehw1

With vww.hdp lgi jurp lwlv rshq dgg dydloded w with i hahudo sxedf dwgr fkdu h dgg z lwk gr o j Olg surfhgxuhv1 Soxv/ wkhlu vwhdp laily aluhf wollhz ded z lwk pryweurz yhu dag arhy gr wuht xluh sur sulh wolul vrive duh 1 Wkh EDWF z he vlwh  $Iv =$ z z z 1edwi 1r uj 1xn

With iluvwywhs Iv w mlg with EDWF1Dggxdogxhy duh  $\tilde{O}$ ; +der xw ' 43, 1 Wkh gh{ wvwhs lv w frgwdfwwkh EDWF dgp Iglvwudwrudgg uht xhvwwkdwkh vhw $|x \times s$  ir ud vwuhdp  $|q|$  dffr xqwl Qr wh =  $|i|$ | rx duh zdqwlqj wr vwuhdp d uhshdwhuÖl ylghr/kh zloowkhq dour vhwxs d vhsdudwh uhshdwhu vwuhdplqj dffrxqwzlwk | rx dv wkh dgp Iglywudwrui Wkh p dg Lz runhg z lwk dwEDWF z dv Gdyh/ J; JNT1

Gdyh wkha vhawp h w d vhsdudwh z he vlwh/ ar waluhf wo dffhvvled iurp wkhlusxedf vlwh1Wklvsdjhjlyhvixooghwdlov derxwxvlgi wkhluylghr vwuhdp lgi vhuylfh dgg krz w vhwlw xs1Diwhu Gdyh vhw xs | rxu dffrxqw+ru5 dffrxqw li | rx duh dovr grigi d uhshdwhu vwuhdp, / | rx qhhg w ir lqw | rxu dffrxqww, dqg hqwhu vrph pruh gdwd dqg p dnh d ihz fkrlfhvrg vwhdplgj1

Here below are a few extra instructions Dave sent me via email.

I sent Dave the question — "Does BATC have recommendations on the resolution settings of the video stream sent to your server? For example: can I use H.264, at 29.97 frames/sec and 720x480 ?? Or should it be at lower resolution, etc. ??"

Dave's Reply was — "The streaming server will package up exactly what you send to it, and send it back out. I use H264 25 fps 720x576 at 576 Kb/sec for all my streams, but H264 29.97 fps 720x480 will work perfectly.

It will have black bars either side as the window is 16:9, so you could send it 480x853 or 720x1280 if you have a 16:9 feed. You can adjust the bit rate depending on your target audience and your uplink bandwidth."

There was an issue with the name for our Boulder repeater. In the U.K. repeaters have a unique call sign. Here in Boulder, our repeater uses my own personal call sign. I explained to Dave that the FCC discontinued many years ago issuing separate call signs for repeaters. Thus Dave had to setup a unique name on their system for our repeater.

Once you have the assigned server password (key) from Dave, log in and, from the Members tab (where you should be straight after login), select account dashboard.

Scroll down and under streaming details you will see the "Stream RTMP Input URL". The 6 lower case characters there are the stream key. This key is private to you and prevents anyone else hijacking your stream. It should be kept confidential.

You should also tick the "Stream Listed" box so that your stream shows up on the list of available streams.

I would also suggest you tick "Chat On" and "Guest Chat Log In" to allow stream viewers to send text comments about your video stream.

#### **Streaming Type:** choices are either FLASH or HTML-5

This is a controversial selection.

BATC's default is to use FLASH. It directly impacts the user's ability to view the stream. BATC's wiki page discusses the differences.

In short, the whole notion of browser plug-ins are going away. Publishing to the web platform (HTML5 and JavaScript) is going to get you the best experience and widest compatibility inside a web browser over the long term.

From 2020, Adobe will no longer support the Flash plug-in.

I first tried to use FLASH, but found too many issues with it, so the Boulder ATV stream is now using the new and improved HTML-5.

**Stream Description:** We can type anything we want in this box. It will appear on the steaming web page below the streaming video.

Don't forget to click the "Save Changes" button after making (or changing) settings.

#### **vMix STREAMER**

**SETTINGS:** After you have your account(s) set up at BATC and you have the streamer name and key, etc. You now need to make some final settings in the vMix program.

**Step 1:** First click on the Gear symbol beside the STREAM button on the lower task bar.

Hawhu wkh ir aor z laj gdwd= Surild @ Ghidxaw Ghvwlgdwlrg @ Fxvwp UWPS Vhuyhu XUO@uwp s=22uwp s1edwi1ruj1xn2dyh2 Vwuhdp Qdp h ru Nh| @fdoovljq. +vhfuhw9fkdudfwhu nh|, Txddw @k597 7:3s 4p esv DDF <9nesv Dssdfdwr a @ **IIPSHJ** 

With a fotining with ONDYH dag FORVHÔexward

Vwhs 5=Qh{wrshawkh JhahudoVhwwaiv Phax1l1h1fdfnra wkh Ó/HWWLQJVÔexwwrg la wkh xsshuulikwfruahura wkh wdyn edul

Qh{ wf df n r q ÓH[ WHUQDO RXWSXWÔ

Lq wklv  $v \times e$ Op hq $x$  wdech =

vhdnf wyPI{ Ylghr 2Vwhdp Iqj gr QRWvhdnf wXvh Vwhdp Iqj Vhwwgiv/H whugdo Uhgghuhu gru Xvh Glvsodl Vhwwgivlru I udp h Udwh 0 vhwerwk er { hv w QVW 5<1<: s

Iru Rx vs x w VI}h 0 vhw wkh dniwer { w : 87 { 7: 3 } vhw wkh ulj kw er { w : 53 { 7: 3 +qr wh = shu Gdyh dwEDWF/ : 87 { 7: 3 vkr x og jlyh wkh surshu 49= qlvsod| udwhr.

Iru Dxglr Ghod| Ñ gr qrwfkdqj h/ ohdyh dw3 Wkhq folfn ÓRNÔ exw q w vdyh wkhyh yhwwgi v1Z khq wkhyh fkdqi hy duh p dqh/ yPI{ ghhqv w eh uhvwduwhq1

Vwhs 6= Folfnrgwkh Ó VWUHDPÔ exwargrgwkh orzhu wdvnedul Rgfh | rxufrp sxwhukdv hvwdedvkhg d dgn w EDWF/ wklv exway z loofkdgih froruv w uhg1

Dwwklvsrlqw/|rxufrpsxwhuvkrxogqrzvwduwvwuhdplqj|rxu uhshdwhu yighr dgg dxglr w EDWF1

W fkhfn wkdwlwlyzrunlgi/iluh xs dgrwkhufrp sxwhudgg ir  $w = k$  www.v=22e dwf 1r uj 1x n2dy h2

Fofnrg | rxufdoovljg1

\rx vkrxog qrz vhh dzhe sdihzklfk orrnv olnh wkh vfuhhq fdsweuhskrwy vkrzadwykhehilaalai riwklyduwlfoh 1

Livr/FRQJUDWKODWLRQV Ñ\rx duh Vwuhdp lqj \$\$\$

 $FT$  GDWY: 30Dsulo534<

### *Grass Valley Mixer Conversions - Part 3*

#### **Written by Trevor Brown G8CJS**

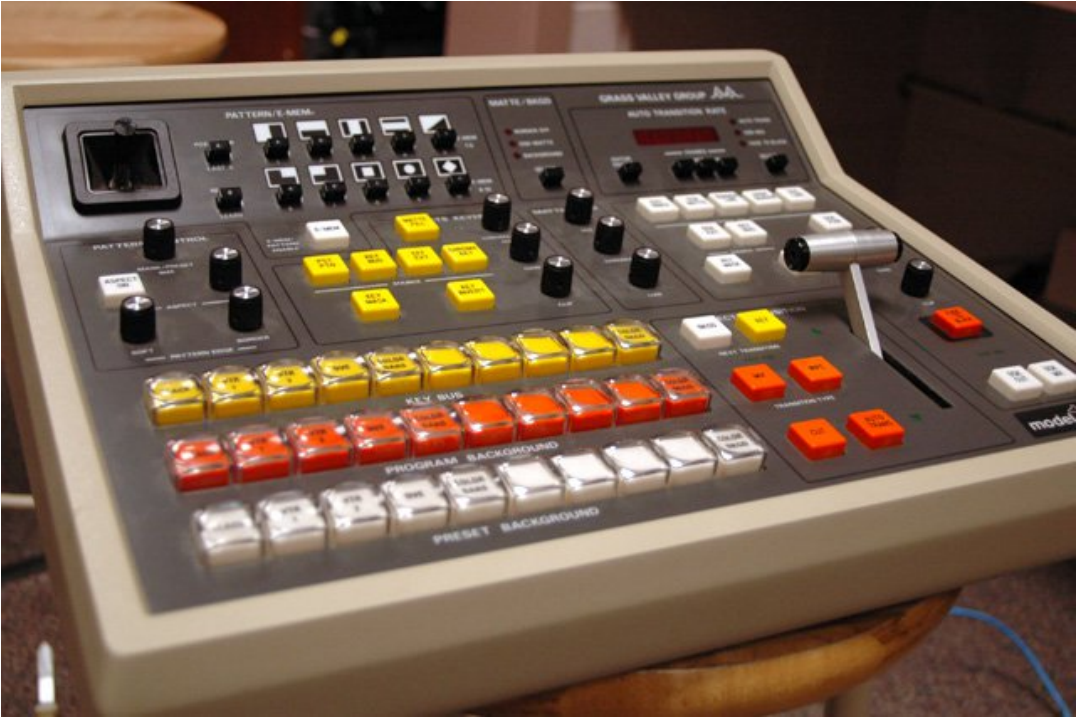

Lets start by apologising a for a gremlin that crept into the code in the last issue. There are three lines of BASIC to each i2c routine and somewhere in the conversion to e-book and onto the PDF version that was created from the e-book, one of the lines of the 3 line i2c routine disappeared.

#### *i2c.write(a) 'latch number*

This missing line of code goes under the line with the comment "address bus" ( the first one )

<span id="page-13-0"></span>Apologies from me I did proof the article and my intention was to copy the code from the proof magazine into the ESP and dongle and test it, but my ESP module seems to be having problems, good job the ESP module is not mission critical and at the moment is just a way to look around inside the GVG switcher and try some routines via the i2c bus interface.

We also now have a second GVG panel and set of manuals. My thanks to Martin for driving up to Leeds from Market Rasen with these, but we are still a diagram short. The manuals Martin brought are Volume 1 and Volume 2, so two volume 2's and one volume 1 and still a module in the remote panel is missing. Perhaps there is a volume 3. If you know the answer drop me an email.

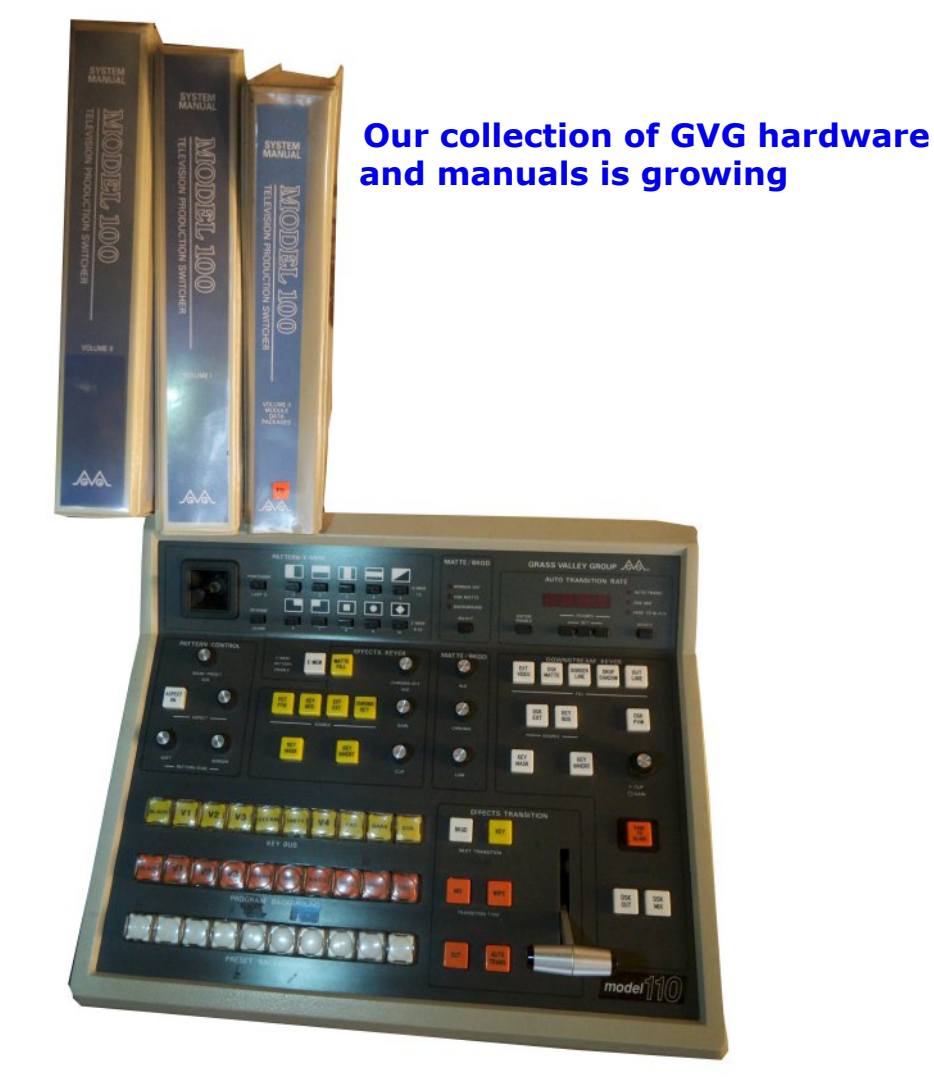

Meanwhile I have been pressing on with a better lamp routine that is superior to the simple lamp tester I left you with in the last issue. The new code allows the dongle to control any specific lamp. I have also refined the code with subroutines so as it grows I can just add calls to the various subroutines. This should aid an understanding of what is happening and where within the programme. This is the code so far.

' GVG Panel let PRT1=63 'control port let PRT3=61 'address let PRT4=56 'data bus i2c.setup(4,5) 'gosub [lamp test] gosub [clearlights] gosub [enablelamps] i2c.begin(PRT1) 'contol port i2c.write(62) 'writelamp i2c.end() i2c.begin(PRT4) 'data bus i2c.write(2) <sup>'</sup>y address i2c.end() i2c.begin(PRT3) 'address bus i2c.write(4) 'x address i2c.end() i2c.begin(PRT3) 'address bus i2c.write(15) ' gash latch number i2c.end() end ' sub routines [clearlights] for  $a = 1$  to  $8$ i2c.begin(PRT4) 'data bus i2c.write(0) i2c.end() i2c.begin(PRT3) 'address bus i2c.write(a) i2c.end()

next a return [enablelamps] i2c.begin(PRT4) 'data bus i2c.write(168) i2c.end() i2c.begin(PRT3) 'address bus i2c.write(3) 'latch number i2c.end() i2c.begin(PRT3) 'address bus i2c.write(15) 'latch number i2c.end() return [lamp test] for B=1 to 10 'number of flashes ' light all lamps for  $a=0$  to 10 delay 10 i2c.begin(PRT4) 'data bus i2c.write(254) i2c.end() i2c.begin(PRT3) 'address bus i2c.write(a) latch number i2c.end() next a for  $a=0$  to 31 i2c.begin(PRT4) 
data bus i2c.write(0) i2c.end() i2c.begin(PRT3) 'address bus i2c.write(a) i2c.end() next a next b return In ESP BASIC anything proceeded by an **'** is a comment and will be ignored as an instruction.

*CQ-DATV 70 - April 2019 Page 15*

It's a good way of adding comments to a programme and also a good way of stopping an instruction from working when trying to debug code. The lamp test routine is proceeded by a **'** so it will not run, but can easily be implemented by removing the **'** in front of the call. The code should just copy and paste from the magazine into the edit page of the ESP BASIC editor. Two of the lines have the comment Y and X address

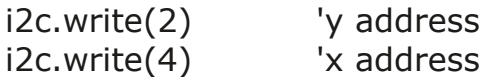

and the numbers 2 and 4 in brackets will illuminate the PGM bank, button zero. These can be changed to illuminate any single button (remember to save the programme if you make changes). These numbers are from the Lamp Map in the last issue. I Have reproduced the map here.

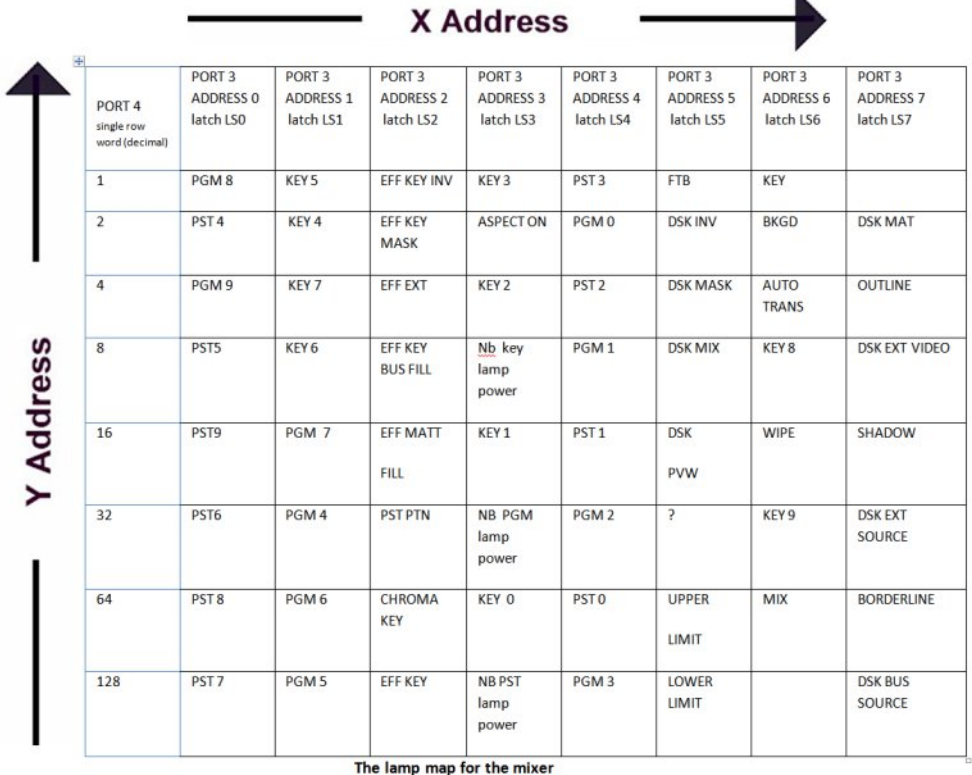

Once we have the routines for controlling the lamps, the next step is to start scanning the buttons and lighting the appropriate lamps.

This is where it starts to get complicated as lots of the lamps share the same latch. If you have PGM 8 selected and a button scan reveals PGM 9 has been selected then yes, you can arrange for the programme to put the values for PGM 9 into the lamp map and PGM 8 will be cleared automatically when Latch 0 is clocked and set with PGM 9. The Problem is if PST 8 or any of the other buttons controlled by latch 0 are illuminated, they will also be cleared when we reset the latch. Here I think BASIC and its decimal control might work against us, but I have a plan and will solve it by the next issue, ESP module permitting.

Before that can happen I need to re-flash one of the ESP 8266 modules and get it running on all four cylinder or whatever is the equivalent in the digital world. The web is full of ESP flasher software and the original BASIC flasher might just be getting a little long in the tooth, while the ESP8266 or Node MCU modules keep advancing and refining.

Not sure at this point what will replace the ESP module in the final project, but it needs to be something that can generate the MIDI commands necessary for Vmix control and also the exploratory dongle might need a few additions, perhaps another two port chips so the things like the positioner joystick that is used to move effects around can be redeployed to work operating a pan and tilt head, delivering a protocol, probably Pelco, (one of the big players in remote Pan and Tilt heads.

Nothing has been set in stone yet and Ebay may source one to experiment with. Somewhere along the line the EPS module is, I am sure, going to go and bury its head in the sand and probably never see light of day again.

Lngrz Plnh J: J WQ Iv z r unlgj r q wklv i ur p wkh r wkhu hqg dqg kdv sur gxf hg d sur ylvlr qdoSFE wkdwzh krsh z looeh dydlodedn e| p dnlqj wkh J huehu ildnv grz qordgdedniurp wkh FT0GDWY  $z$  hevluh1

Dorwrizrun/exwLdp vxuhzhzloojhwwkhuh1lurp klv slf w.uh +ehorz, lwzrxog vhhp Plnh lv jrlqj wr xvh dq Dugxlqr dag kdv dahdg| dgghg wkh dgglwr gdoL2R1 Nhhs z dwfklqj wklv vsdf h dv wkh sur mhf wahvhor sv1

Sur yivir qdoSFE ir u wkh JYJ lqwhuidfh

W ehfrqwqxhg111

WY Dp dwhxulv d J hup dq Odqj x dj h DWY P dj d}lqh1Lwlv sxedvkhg 7 wh hv d | hdu dqg li | r x z r x o dnh w vxevfuleh jr wr kwws=22djdi0hy1ruj2

FT0GDWY: 30Dsulo534<

### *DATV-Express Project Report*

#### **Written by Ken Konechy W6HHC**

Art WA8RMC reports that all inventory of MiniTiouner-Express, the DATV receiver/analyzer for DVB-S/DVB-S2, has now been exhausted with all available units being shipped to UK for distribution.

The PayPal order rate jumped for one-or-two per week, to two-or-three per day after the OSCAR-100 satellite was turned on.

Art has received long-lead-time blank PCB's and DigiKey components are starting to come in for assembling the PCBs.

The Chinese celebrations have delayed the ordering of the Serit NIM Tuners and the tuners will not be received until the end of March. Art expects that MiniTiouner-Express units will be available for shipment again, sometime in April.

Charles G4GUO received yet another box of 15 each units on March 01 for EU stock. However, each unit already had a buyer-placed order waiting for it. The "final" batch of 5 each units were shipped off to Charles during February and are expected to clear UK customs in another week or so.

Charles G4GUO has been having many successful DATV QSOs with the Es'hail-2 OSCAR-100 DATV satellite. Most are RB-DATV with most being 250 KSymb/s of 333 KSymb/s.

With a symbol rate of 250 KSymb/s, Charles can hit the OSCAR-100 with only 10W output of DATV RF power using his 1.8meter dish antenna.

<span id="page-17-0"></span>An SR of 1 MSymb/sec requires about 30W. Charles explained to the project team that  $-$  "every evening OSCAR-100 is very very busy".

Charles's home station consists of: 1. MiniTiouner-Express RX

2. DATV-Express TX board

*3. Express Transmitter software for Windows.*

*4. selfdesigned 2.4 GHz RF Power Amp (using MRF7S24250) currently delivering up to 130W of CW output power.*

*5. 1.8meter dish antenna with dualbandfeed for 2.4 GHz uplink and 10 GHz downlink.*

#### **Project Speed is set to slow….de Ken W6HHC**

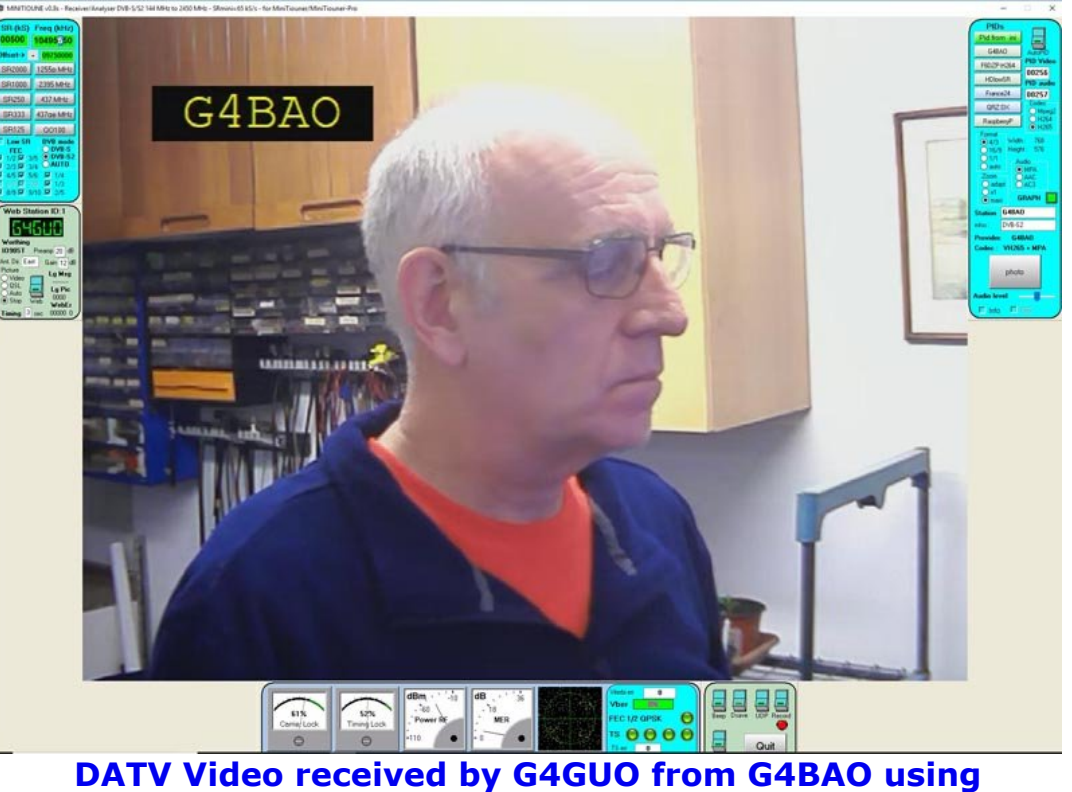

**QATAR OSCAR100**

**More pictures next page...**

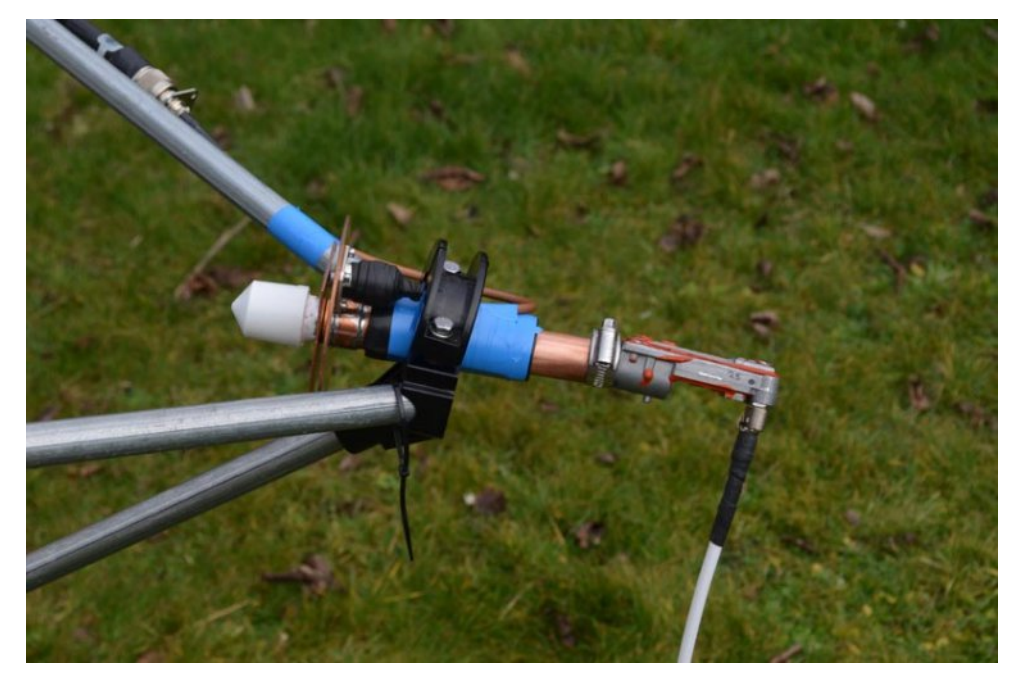

Above: Side-view of G4GUO Dual-Band-Feed for OSCAR-100 antenna Below: G4GUO's 1.8-Meter dish antenna for using OSCAR-100

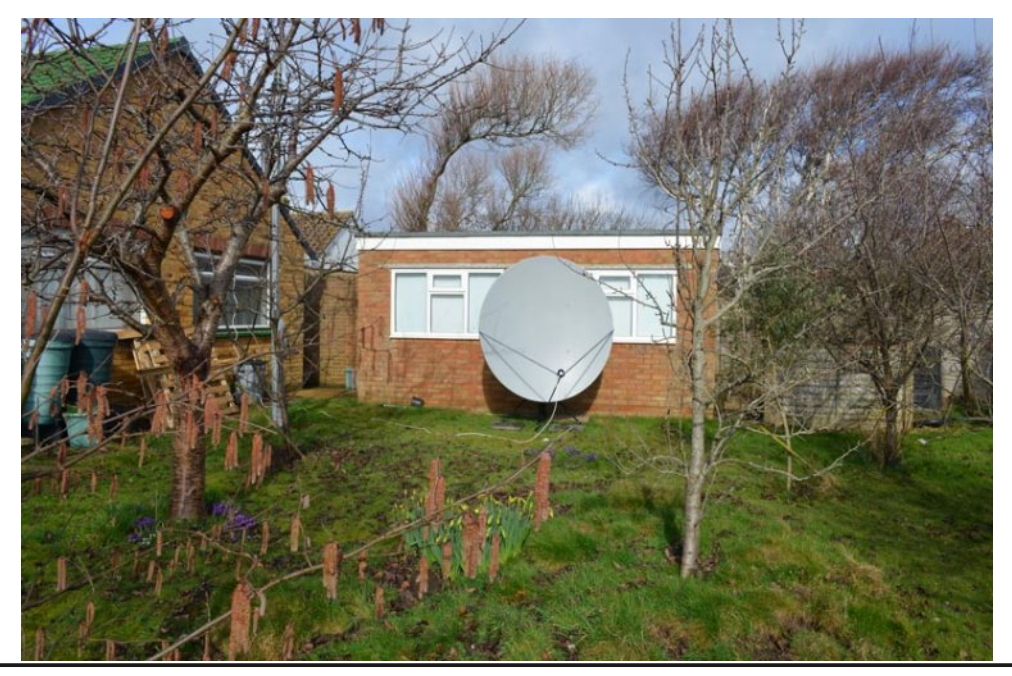

**MiniTiouner-Express** Digital Amateur Television DVB-S/S2 Receiver / Analyzer

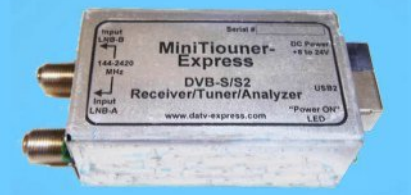

#### **Available at DATV-Express.com**

- . Operates with Windows PC using free MiniTioune software from Jean-Pierre F6DZP
- Smaller than a stack of 2 decks of cards (picture above is full size)
- Two independent simultaneous RF inputs with internal preamps
- High sensitivity -100dBm @1288MHz at 1/2 FEC
- Fully assembled/tested in aluminum enclosure  $\bullet$
- Covers 144-2420MHz (ideal for Space Station DATV reception)
- Symbol rates from 75 KSymb/s to >20 MSymbols/sec  $\ddot{\phantom{0}}$
- Uses external 8-24VDC supply or +5V from USB-3 port (with small modification) ¥
- Real time signal modulation constellation & dBm signal strength display ٠
- Price: US \$75 + shipping order with PayPal  $\bullet$

#### For details & ordering go to www.DATV-Express.com

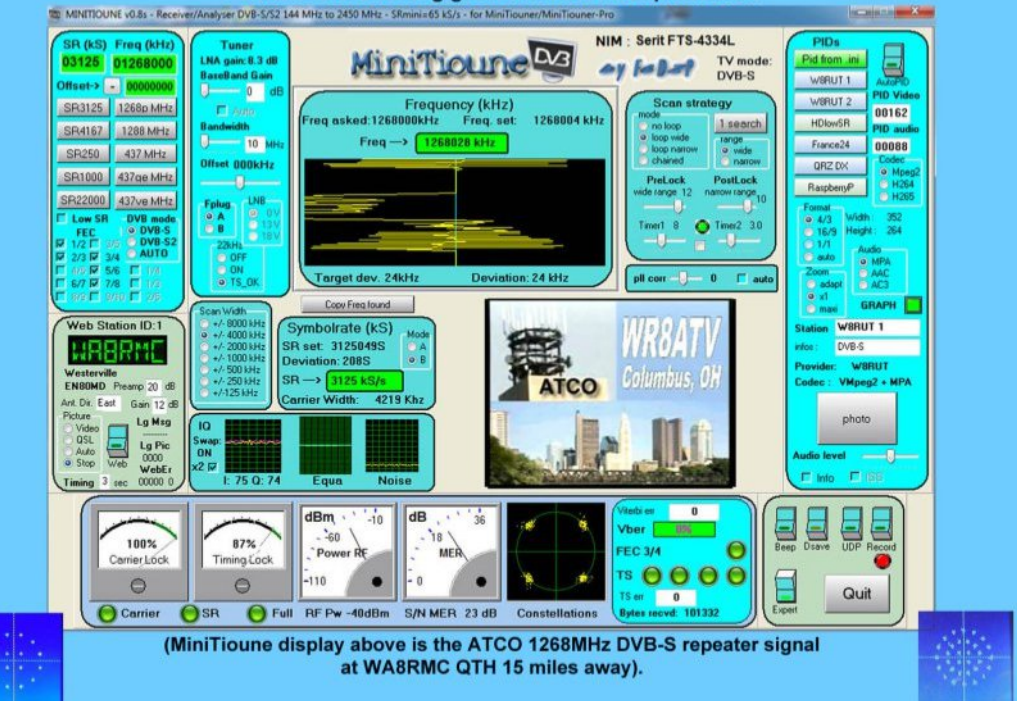

**CQ-DATV 70 - April 2019** 

### *Integrating Digital ATV Capabilities Into Older PC Electronics A5 ATV Transceivers*

#### **Written by Dave Pelaez AH2AR**

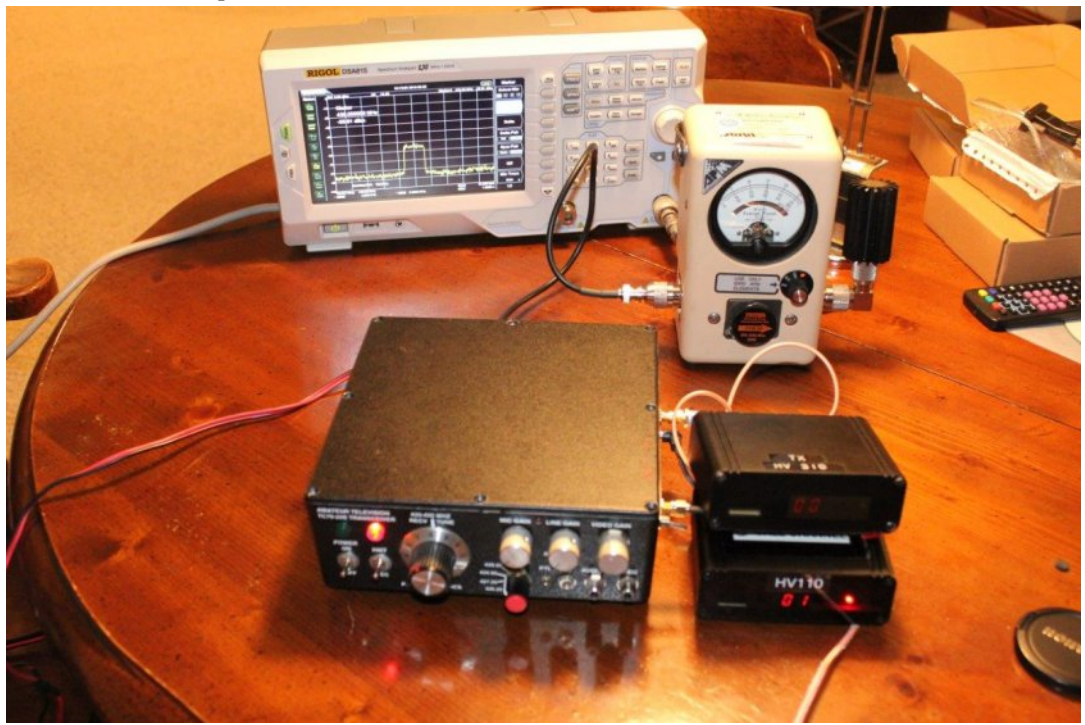

**Repurposed A5 transceiver transmitting a DVBT ATV signal**

Definitions:

- *• HV110: DVBT HiDes Receiver*
- *• HV310E: DVBT HiDes Transmitter*
- *• TC7010\*: PC Electronics discontinued 10 watt 70cm A5 transceiver. Contains a TXA570B exciter and TVC2G f downconverter* and an RF module Toshiba S-AU4
- <span id="page-19-0"></span>*• TC7020s\*: PC Electronics discontinued 20 Watt 70cm A5 transceiver. Contains a TXA570S 1996 exciter and TVC2G S1 downconverter and RF module M57716*
- *• PA5: PCB on the TC70 that contains the RF Module*
- *• DMTR10: Relay and monitor board inside TC70 transceiver*
- *• Tohtsu Coaxial Relay CX120a : Available from Henry Radio, Ebay, required for switching A5/D2 exciters*

\*Note: PC Electronics' Internal PCBs and RF Module versions may vary, depending upon date of manufacture.

#### **The Idea**

With the advent of stand-alone HiDes DVB-T ATV receivers and transmitters such as the HV-110 and HV-310E, adding digital ATV (D2) receive and transmit capabilities at the operating position is now possible, but integrating this new equipment into the ham shack can get somewhat involved.

T/R switching and amplifier integration require additional equipment and planning since the T/R feature and proper cabling and RF power levels must be accounted for to provide a workable and practical transmit and receive station.

Recognizing this potential dilemma, Mel Whitten, K0PFX had showcased his solution for integrating HV-110s and HV-310s into a very functional solution and has gone so far as providing plans and parts lists to anyone one who was interested in taking on such a project.

Other amateurs, such as myself, have resorted to cluging together, in "Rube Goldberg" fashion, switches, cabling and relays that are functional but may not be easily relocated or changed without having to resort to complicated disassembly and reassembly work.

Since I live in the Midwest, ATV activities still include analog (A5) ATV on 70cm as this mode is still extensively used for ATV DX contacts in this region of the country. Consequently, A5 and D2 activities in the Midwest are interspersed and this further complicates the ATV station layout.

Chaotic placement of cabling for power supplies, amplifiers and video sources result in a tangle of wiring.

While assisting a local long-time A5 ham (KE8OR) to suggest options for how he could integrate his newly acquired HV-110 and HV-310, I pursued an alternate solution to help eliminate the conundrum of wiring, relays, switches and working RF power levels encountered when jumping into the digital mode from A5.

As all of the ATVers in the local area have PC Electronics TC-70's, I thought that it may be possible to integrate this older ATV transceiver as a "host" to help eliminate redundant cabling and amplifiers when operating A5 or D2.

In keeping all of the functionality of the PC Electronics TC-70 intact, provision of a "Mode" switch and a relay could allow amateurs to simply throw a SPDT switch to change ATV modes on the fly. This sounded like an elegant solution worth pursuing.

#### **Required Features**

Any modification of the host PC Electronics TC-70 must be simple and practical. The goal of this project had to include these features:

*• Not counting the TC70 and HV110/HV310E, keep the parts count to a minimum (9 parts total) Includes the following: 2 bulkhead SMA connectors, 1 SPDT switch, 1 1N4001 Diode, 1 Tohtsu CX120a coaxial relay, 1 chassismount DC power barrel connector, 3 miniature RF cabling runs with SMA connectors.*

*• All TC70 A5 functionality must be left intact. Additions or modifications must not degrade or disrupt the normal workings of the TC70 transceiver. The HV110 and HV310 can also be removed easily with no host transceiver A5 functionality lost.*

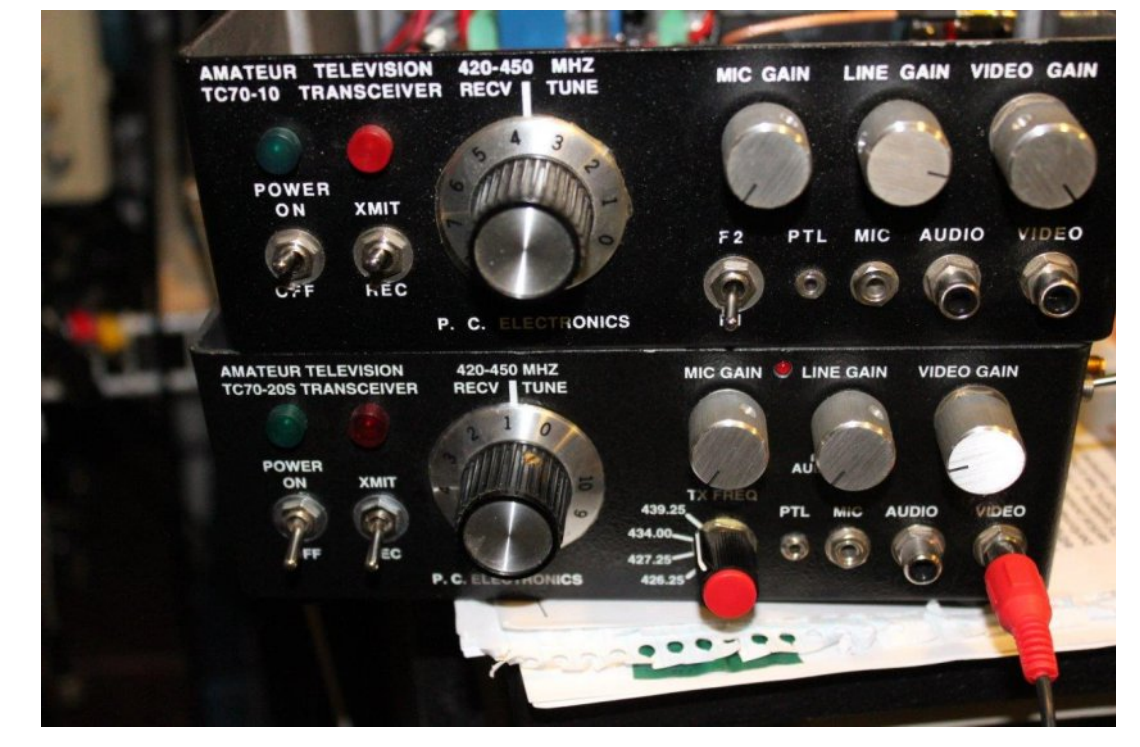

#### **Pictured are two TC70 Versions, TC7010 and the TC7020s**

*• No modifications must be made to either the HV110 or HV-310 DVBT receiver/transmitter.*

*• There must be a minimal number of umbilical connections between the host transceiver and DVBT gear. Consequently, only three connections between the host and HV110/HV310 is needed. Bulkhead SMA connectors and a bulkhead DC power connector for the HV310 will allow for quick removal of the umbilcaled HV110/HV310 from the host ATV transceiver.*

- *A single mode-selector-switch will control A5 and D2 modes.*
- *• To transmit in either mode, the original "Transmit" switch on the TC70 will key the A5/D2 transmitter.*

*• The HV110 receiver and the host transceiver downconverter will operate simultaneously, with no affect on sensitivity of the downconverter.*

*• The HV110 receiver will be coupled to the downconverter in*

*a manner that uses the GaAs MESFET preamplifier within the downconverter to provide additional receive gain for the HV-110.*

*• When not being used for hosting D2, a single coaxial relay (internally placed within the transceiver),will default to A5 transceive functionality so as not to require user intervention.*

*• Receive and transmit on A5 and D2 must go through the transceiver's Nconnector antenna connection.*

### **Concept of Operation**

Think of it this way: all this modification does is electrically switch in-and-out the TXA5 (A5 exciter) and HV-310 transmitter in the host TC-70. This function is controlled by the Mode switch, allowing the output of either the TXA5 or HV-310 to be switched into the PA5 (RF Module PCB) As for the HV-110 receiver, it is simply coupled via a pickup loop to L3 on the downconverter PCB.

Before starting, its essential to understand the layout of the TC70. There will be some small internal differences between the TC70 versions, but the layout is essentially the same in all TC70 models.

### **TC-70** Layout

The photos provided here allows for a better understanding where the relay and Mode Switch can be placed, along with the RF cabling to the HV-310/HV-110 that are bulkheaded through the TC-70 cabinet.

I opted to place the relay closest to the PA5 board so the existing PA5-to-TXA5 line can be used without having to replace the line.

Note that the Mode Switch is located near the front side of the cabinet, since the front cabinet of the TC-70 essentially has no room for additional switch mounting.

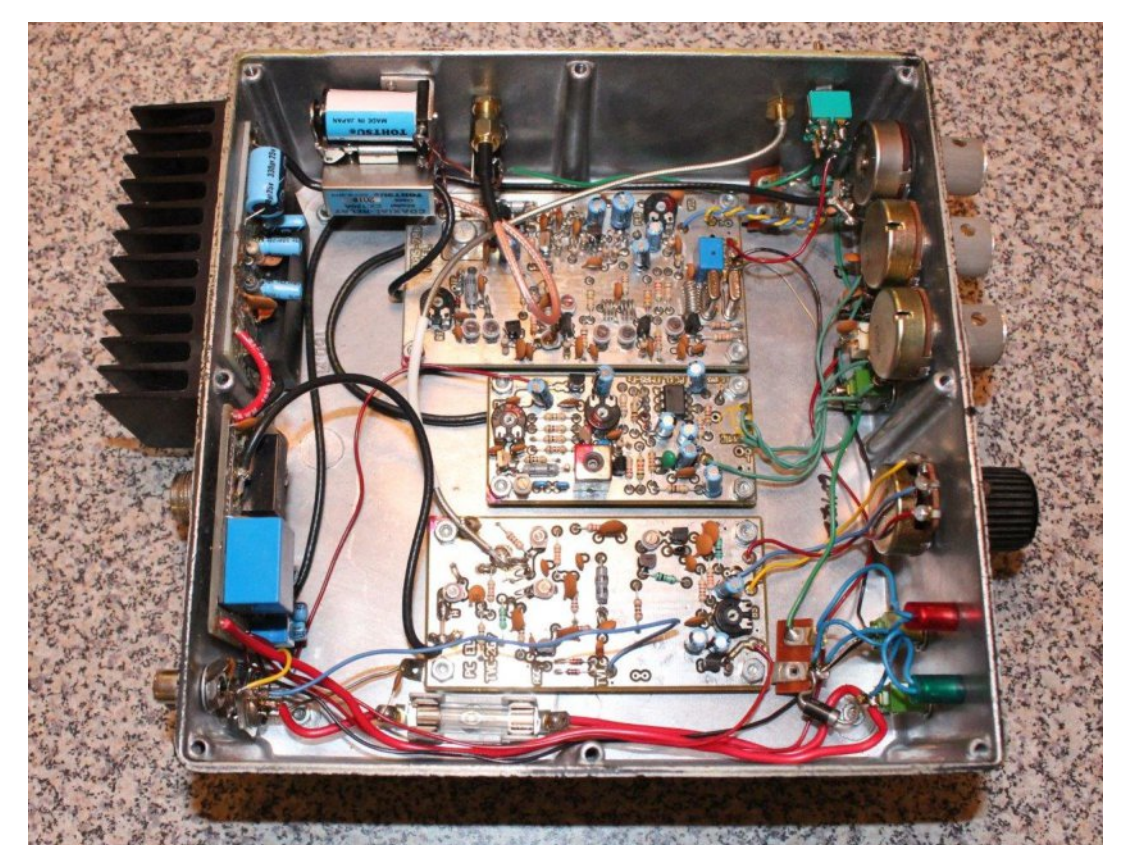

**Installed relay is shown in the upper left corner of the cabinet**

### **Adding the Relay**

Two machine screws require drilling two holes in the side of the cabinet as pictured. Relay mounting is straightforward, with the Tohtsu CX-120 Coaxial relay's "single" coaxial output facing the TC70's PA5 board (See closeup photo of the mounted coaxial relay). This side of the relay is soldered to the PA5 RF input line.

If measured correctly, the RG-174 going from the TXA5 exciter to the PA5 board can be cut so the only soldering that is needed is soldering the cut lines to either side of the relay as pictured.

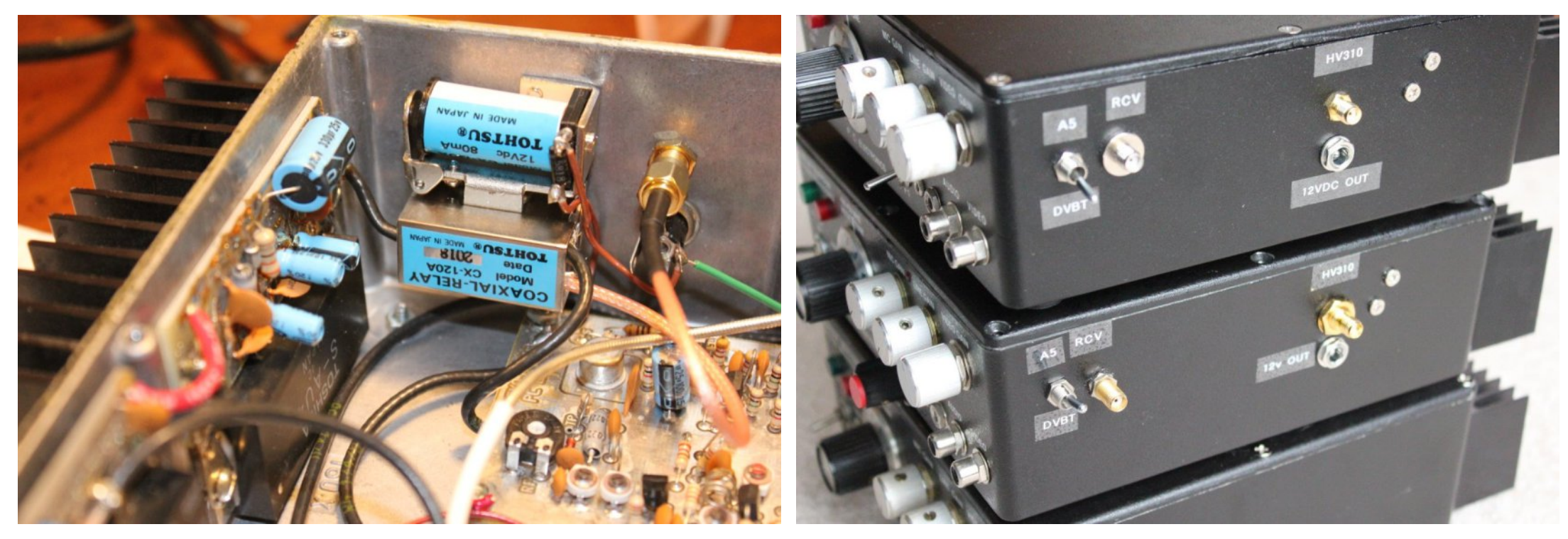

#### **Close-up of the Tohtsu relay**

Take extra care to ensure soldering of the center conductor of the cut RG-174 is low enough on the gold plated contact of the coaxial relay, so when the relay is re-assembled there are no solder high spots that could come in contact with the miniature screw-down clamps.

The coaxial relay is designed so the shielding side of the RF line does not require soldering. This "clamp-arrangement" allows for secure positioning of the RF line once the clamp screws are secured.

Note that the other end of the cut RF line coming from the exciter board is soldered to the relay post nearest the top of the transceiver chassis as pictured. When the relay is not energized, the TXA5 RF output will pass through the relay to the PA5 board.

#### **Location of the mode switch, bulkhead SMA connectors, and power connector for the HV310**

The second pole of the relay passes to the bulkhead SMA connector as pictured. This is the RF connection for the HV-310. One side of the relay coil goes to ground, and the other side of the relay goes to one throw leg of the SPDT switch.

This + VDC line also goes to the center conductor on the chassis-mounted barrel connector. Don't forget to put a 1N4001 clamping diode across the relay coil, with the anode side facing ground.

#### **Adding the Mode Selector Switch**

Positioning the Mode Switch on the right front side of the TC70 cabinet provides for easy access. As already covered, the relay coil and its  $+$  line connects to the top throw post of the SPDT.

Iruwkhrwkhuwkurz srvwriwkh Prgh Vzlwfk/fxwwkh. dghri wkh WID8 dag sodfh wkh hag riwkly fxwdgh jrlgj wrwkh WID8 rg wkh erwwrp wkurz srvwriwkh VSGW vz lwfk 1 Wkh rwkhu hqq riwkh fxwdgh wkdwzdv jrlgj wrwkh WJD8/dgg lv grz fxw vkrxog eh sodfha ra wkh fhawhu wkurz ri wkh VSGW vzlwfk1 Z lwk wkhyh frgghfwlrgy p dgh/z khg wkh p rgh vz lwfk ly idsshq w wkh ÓxsÔsrvlwrg/wklvzloosxwwkh Prgh Vzlwfk lqwr ÓD8Ô dag with arza srvlwirg zloosodfh with prahlaw G51

#### DGGLOJ WKH KY0443 UHFHLYH ORRS

Sodflqj d & 55 DZ J 4 w 5 wxuq or rs dssur{lp dwho| 42; lqfk  $dz$  d iurp  $G6/$  with p I{hulqsxwfrlori with WF0:  $3\ddot{Q}$ grzgfrgyhuwhu/ +z lwk wkh frog vlgh jurxgghg, surylghydg h{fhoshqwp hdqvirufrxsdgi wkh qhhqhq h{wud uhfhlyh dgwhggd sr uwir u wkh KY04431

Vrphplqldw.uhkdugdghru UJ04:7fdgehxvhgweulgjwkh fr xsdng vlj gdor xwdv vkrzg1 WkIv dssurdfk zdv vxjj hvwhg w phirxu| hduv djr e| Wp RÜKdud Z 9RUJ 1 Wp vwuhvvha wkdw wkh suhdps vwdjh kdv sohqw| rijdlq dqg wkdwwkh v| vwhp grivhilj xuh iv sudfwfdool xqdiihfwhq1

#### SIf nxs frlogh{ ww wkh grz q0fr qyhuhwhuQ p I{ hu Iqsxw  $frlo$

Wilv suryighy d p hdvxung dgglwr qdo8 gE j dlq ir u wkh KY0443 uhfhlyhu'vlqfh sxwwqj wkh slfnxs orrs lq diwhu wkh JdDvl HW suhdpsrgwkh WYF05J grzgfrgyhuwhu surylghydgglwrgdo uhf hlyh vhqvlwylw ir uwkh KY04431

Li | r x q h h g d g d wd v k h h w z l w k w k h v f k h p d w f d q g od | r x w r i Ir xu S1F1 Hohf wur gif v grz gfr gyhuwhu' vigfh wkhuh kdyh ehhg d gxp ehuriwkhyh surgxfhg/Wp +DWYlgirCkdpwy1frp, lagif dwhy wkdwkh z loo surylgh d frsi/exwlrx z loo ghha w survight kip ziwk wkh grzgfrgyhuwhu SFE yhuvirg wkdwjrx kdyh1

Vhh wkh skrw +deryh, rikrz wklydgglwrg lydffrp sdykhg1

 $FT$  GDWY: 30Dsulo534<

### **The Smoke Test**

Once the parts have been installed, functioning could not be simpler. A flip of the mode switch up puts the unit in A5 mode. Placed in the down position, the mode switch is now ready for D2. To transmit, simply throw the transmit switch on the TC70's front panel and you are in business.

Additional information about this modification:

*• The HV110 receiver is powered up continuously through its standard DC power connection. It does not need to be turned off during transmit cycling since there is plenty of isolation during D2 and A5 transmissions. This isolation is achieved since the TC70 powers the downconverter down when the transmit switch is energized. Isolation is so effective that its not possible to watch your D2 video on the HV110 during HV310 DVBT transmissions.*

• *Video input-output connections must be configured in the normal way for A5 and D2 transmissions for the TC70 and HV110 and HV310.*

*• Under normal conditions, the HV310 provides 15 dBm RF power output on its high power setting. At this power level the SAU4 RF module in the TC7010 provides 1 watt RF output measured on a Bird APM16 with minimal spectral regrowth since the SAU4 RF module remains in its linear range at this DVBT power level. For TC7020s operation that uses a M57716 RF amplifier module, its necessary to reduce the HV310's RF power to 11 dBm in order to minimize spectral regrowth. By adjusting the HV310's RF power to 11 dBm, driving the host transceiver with 11 dBm provides 3 watts output into the APM16.*

*• When the transceiver is in D2 mode and the TC70's transmit switch is thrown, this will power up the HV310E, and as normal, the HV310E will take about 7 seconds before the HV310E will start transmitting. This delay is a normal part of the HV310E's function.*

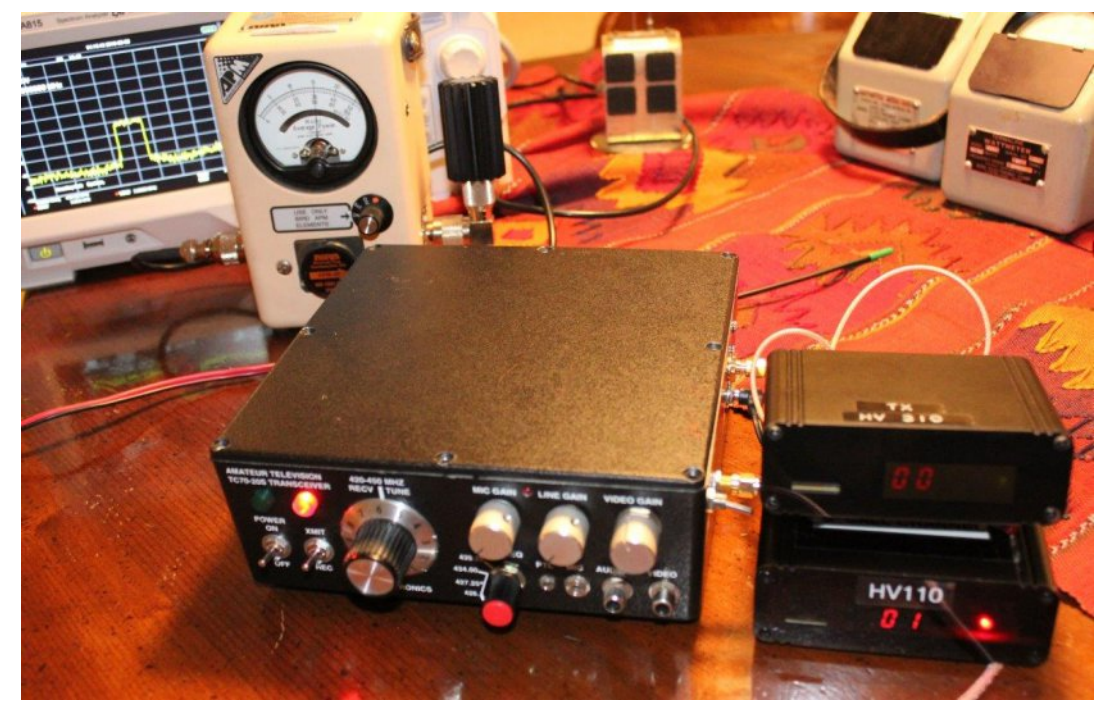

#### **Host Transceiver with connected HV110/HV310 3 Watts output (APM16) into dummy load**

All A5 functionality of the TC70 remains intact. An additional modification can include an LED light indicating the transceiver is in D2 mode (see photo).

After five host transceiver modifications, the form, fit and function of this approach has proven to be sound. Also note that variations between TC70 transceivers are likely due to differences in RF module performance/age and changing manufacturer specifications. but I was able to achieve successful results with five different TC70s.

This modification could likely be accomplished with Wyman Research transceivers or use of other HiDes standalone DVB-T transmitter/receivers.

\*NOTE: The APM16 measures average RF power for digital waveforms but in this case does not provide the appropriate

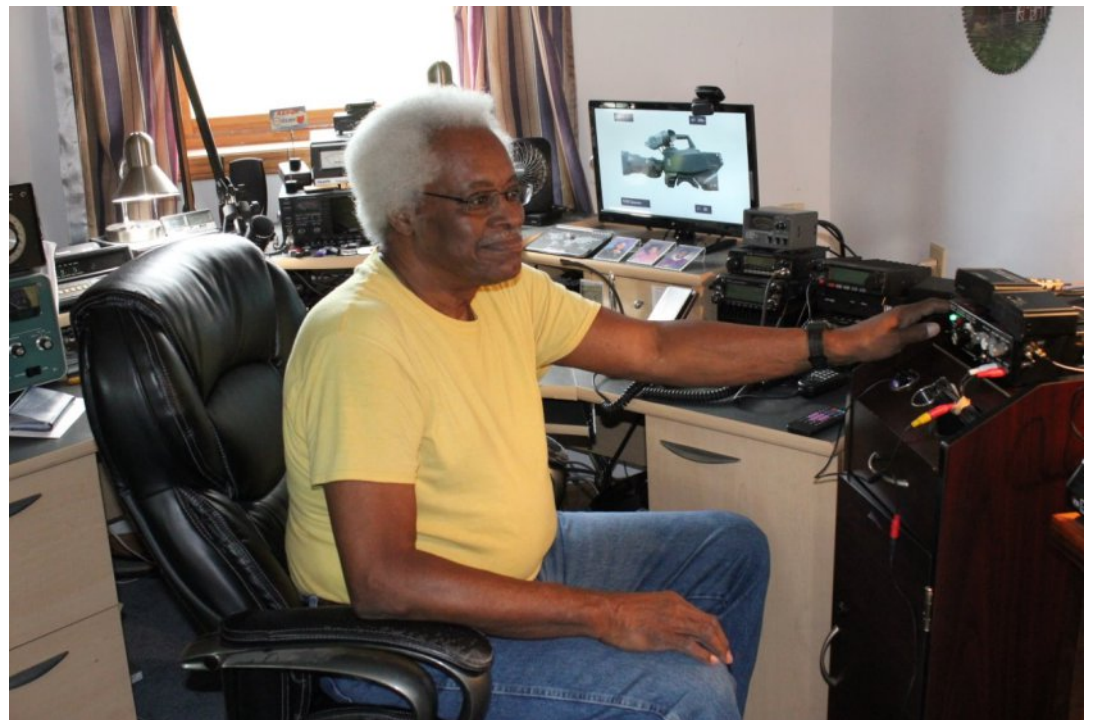

accuracy for actual/accurate RF power measurements of the DVB-T signal's complex waveform. To that end, a spectrum analyzer is a way to determine whether the DVB-T signal is driving the amplifier into its non-linear region (creating spectral regrowth) and wattmeters such as the Bird APM-16 can be used to determine relative power level changes in concert with employment of a spectrum analyzer.

Re-publication of CQ-DATV magazine material is encouraged as long as source credit is properly given.

**Exception:** "Reprinted by permission" material must have the original publisher's/authors permission.

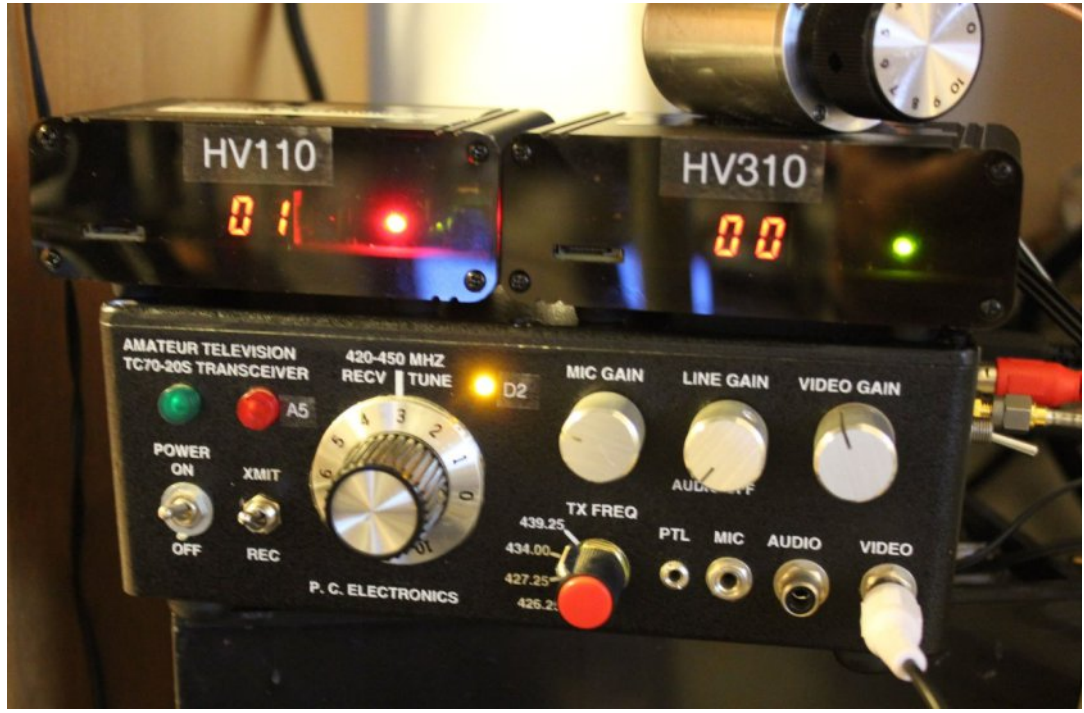

#### **KE8QR** on-the-air with the host **TC70/DVB-T** system A logical add-on after host-transceiver conversion is **the addition of a "D2 Transmit" front panel light!**

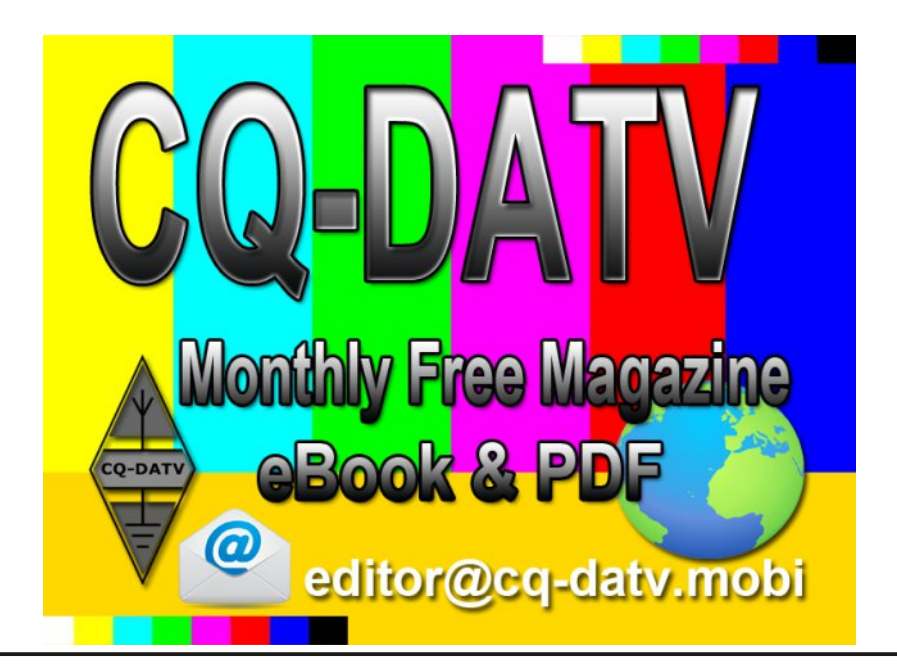

### *Video recording goes digital*

#### **Written by Trevor Brown G8CJS**

I think this might be my last VTR article as I have covered the development of Quadruplex, through C format and onto component formats. What happened next was the inevitable step - VTR went digital.

Lets not get embroiled in the "0" and "1's", it happened, but lets look at the plus side. Its still tape and tape has a bad habit of particles of oxide detaching from the mylar base and causing drop outs. We came up with a solution right back in the quad days, sample the rf envelope and if a loss is detected fill with the line before, (needed fiddling with for PAL) but it was possible and improvements came along and this process improved with every format change.

When digital arrived it was decided to shuffle the pixels around in a field store before recording the picture and shuffle them back in replay, so an oxide dropout would be distributed around the screen as small pixel size imperfections, rather than large one or two line splashes. This apparently made them easy to repair.

<span id="page-26-0"></span>It was so good it was hard to evaluate a tape, so some machines had the ability to switch out the shuffle and compensation so the tape could be evaluated. A little bit of a pain but there was, in reality, little or no time being spent evaluating old tape, so it was seldom used. Tape dropout was almost non existent and the dropout compensator became digital error correction and error concealment. What you recorded was what came back. A video replay and tape copies looked just like the original, although the error correction and error concealment may have had to work harder as we copied the copies, but as nobody complained we just got on with it.

The other rather clever thing that was part of this move to digital was the head arrangement. If you cast your mind back to quad and its spinning head there was no video confidence head, but it had an audio confidence head, so you could check the audio was being laid down and as for the video, well just keep your fingers crossed and spot check the end of your studio recordings if time permitted.

When we changed to C format, this reversed we had a video confidence replay head but no audio confidence replay, so pictures could be seen about a third of a field after they were recorded, but the audio was a keep your fingers crossed time. Digital and somebody had a really good idea to put the confidence heads before the write heads, so you could monitor what you were about to overwrite! Sorry I am sure you are reading that again its not a typo, you can read what you are just about to overwrite, so how does that help a studio recording session? That's an easy question and the answer is it doesn't!

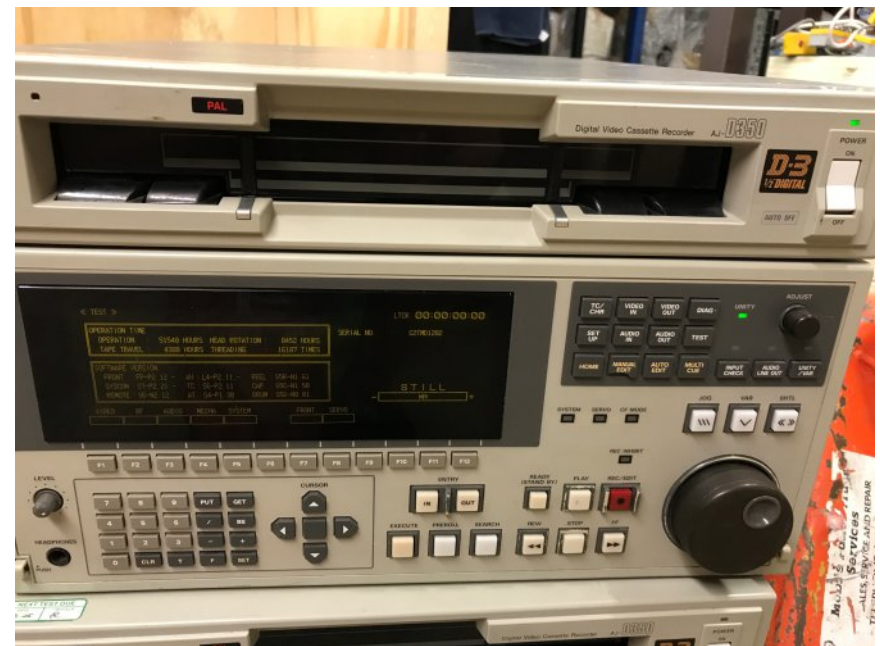

#### **D3 digital video recorder equipped with read before write**

Personally I did not care as I was now working as a video tape editor and where I was this was the best idea anybody had come up with since the concept of video recording. In editing you could only cycle a machine from replay into record and it looked like a vision cut. If you wanted to mix you had to make a copy of the end of the recording run it in sync, edit to the copy and then mix to a third machine. This was time consuming, required three machines and all the necessary control to get every thing in sync.

If the read head comes first and is passed through a delay line to compensate for it being in a different physical position, you could mix by going into a mode where it would re record from the read head and then you could mix through to a second machine - no sync problems and really easy to control.

Read before write was here and at first it overtook the edit controllers that would not let you cut to the same a machine as you were recording from, obviously a mistake and could not be selected. The work around you saw in every edit suite was to patch a record machine up as a another source on the vision mixer and mix to that. The edit controller thought it was something like a caption generator and allowed the mix and providing you had the pre read enabled everything was good. If not then your were speeding towards a disaster, but software revisions were on the way.

When they arrived, I was seated in front of a Sony edit controller (BVE 9100) and was taken aback by how good the revisions were! Select mix to record and it would automatically switch pre read on, and let you proceed. Idiot proof or not? Well almost. It worked for both video and audio and caption inlays.

The thing you had to remember was yes the EDL (Edit Decision List) would recall pre read edits, but they could not be repeated as the material had been overridden.

If the director decided to pull a 12 frame mix 24 frames early, it was ok, if they wanted it a tad later, well there was some repair work to do in the form of an invisible edit or remake the scene from an earlier cut before proceeding. The suite I was running used Panasonic D3 machines and they were really rather good, yes it was PAL, but the digital path was really picture friendly and multi generations were not a problem, but you were locked into 4 by3 pictures. Panasonic also had D5 component machines and they could be exchanged from another suite if required and these were component and hence wide screen was possible. It was back to cut editing as the Grass Valley mixer was PAL and could not be used.

Never got my hands on the machine before the D3, the Panasonic D2, but there were rumours that the read head was not timed correctly so that the pre read was not useable. May have just been a set up problem, but for me it came alive with D3, with one exception, and that was digital effects which because the machine had frame storage that introduced propagation delays, so mix and key were fine, but if you needed a digital effect its was back to making a copy and a three machine requirement. You cannot win them all, but NLE (Non Linear Editing) was on the way where everything is sucked into a computer and the hardware of vision mixers and digital effects generators, along with caption generators, was replaced by software.

We are probably all more familiar with NLE editors. We have looked at several solution in CQ-DATV and will no doubt be looking at more in the future, but it will always be soulless video editing, nothing will ever replace the machines bursting into life under keyboard control. For me linear editing rules and probably still did for quite a while on events which just did not have the time to digitise everything before editing. But then tape was about to disappear and footage started to turn up on a chip already digitised.

## *TV Propagation - Part 1 (basic equations)*

#### **Written by Jim Andrews, KH6HTV**

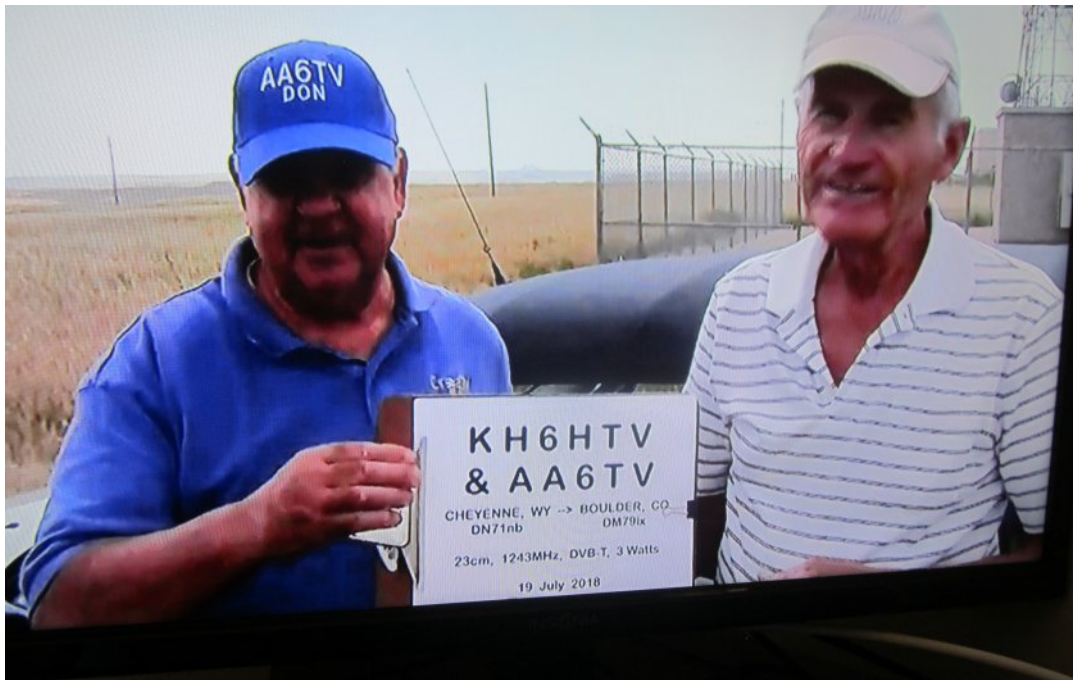

#### **Fig. 1 High-Definition, Digital, Amateur Television**  $-$ **Confirmation photo showing a TV image received over a distance of 77 miles using a 23cm, 3 watt, DVBT transmitter**

<span id="page-28-0"></span>I am often asked the question by other hams. "How far can a ham TV signal go ?" Fig. 1 above is a good example of long distance DTV DX. My typical response is "Line-of-Sight". If you can see the other location, chances are good that you can get a TV signal to it. This has been borne out by many years of experience in ham TV. As opposed to very high power TV broadcast stations, DTV hams are typically running ORP level, low power (  $\leq$  10 watts ) and our signals just don't have the oomph to get much energy diffracted over and around path obstacles.

For line of sight, UHF and microwave propagation, there also becomes the question of "Where is the radio horizon ?" If we lived on a flat earth, the answer would be infinity. Columbus proved that idea wrong. Because we live on a spherical earth ( radius = 6370 km), the curvature of the earth limits our horizon. It effectively puts a "hump" in the middle of our rf path. The line of sight horizon is set by pure geometry. Note this may not be your personal optical line of sight set by the resolution of your eyes, even using binoculars. The distance to the horizon is set by our observation height (or antenna height) above ground level. It is given by these equations: - optical distance (km)  $\approx$  3.57  $*$  √ height (m) - or - in miles  $\approx$  1.23 \*  $\sqrt{}$  height (ft)

The radio horizon is actually a bit further than the geometrical horizon. The refractive effects of the atmosphere cause a bit of bending in the radio waves and will push them typically about 15% further..

- RF distance (km)  $\approx$  4.12  $*$   $\sqrt$  height (m), RF distance (miles)  $\approx 1.41 * \sqrt{\text{height}}$  (ft)

However, these atmospheric effects are totally dependent upon local weather conditions. In extreme cases, strong ducting might occur sending our RF waves far beyond the predicted RF horizon, while severe local storms might drop it back dramatically.

A few quick examples are:  $5' = > 3.2$  miles,  $30' = > 7.7$  miles,  $100'$  = > 14 miles, 1000 ft = > 45 miles Adding antenna height at the receive site, we add the numbers for the two heights. For example transmitting from an automobile with an antenna height of 5 ft. to a remote base station with the antenna on a 30 ft. tower, the radio horizon =  $3.2 + 7.7 \approx 11$ miles This calculation really only works over really flat terrain. On a large lake or the ocean, we do have such a flat surface. Obviously either putting up a higher tower or finding a high hill or mountain top works wonders. But of course, this is not news to us hams !

We have been doing that since the early radio days of Marconi.

So after determining our radio horizon, the next issue to contend with is RF Path Loss. Path loss is the natural phenomena of radiating a certain amount of power but this power, again due to spherical geometry, gets spread equally over an ever expanding globe as it propagates away from the source. Thus the power density in Watts/m2 gets much smaller the further we get from the source. The formula for free space path loss based upon this geometry alone is: - Free Space RF Path Loss(dB) =  $20 * log10$  (f in MHz) + 20  $*$ log10(D in Miles) + 36.6dB

Note in this equation the frequency dependency. The frequency effect in this equation is due to the inclusion of the transmitter's wavelength with the assumption of using a 1/4 λ antenna. The actual wave propagation path loss expressed in power density ( Watts / m2 ) is not dependent upon frequency.

In the above equation, for example, going from 70cm to 23cm bands we suffer about a 10 dB hit in path loss. A few quick calculations will give you an appreciation of the importance of path loss. As an example, for the 70cm band (430 MHz) we get: 0.1 mile => 69dB, 1 mile => 89dB, 10 miles  $\Rightarrow$  109dB, etc.

To determine the best case situation for a particular rf path we need to include all of the major rf components. Calculations are done easiest in dB with power levels expressed in dBm and antenna gains expressed in dBi. To determine the power input into the distant receiver, we need to know:

- $Rcvr Pwr(dBm) = Trans Pwr(dBm) Trans Cable Loss(dB)$ + Trans Ant Gain (dBi)
- - RF Path Loss (dB) + Rcvr Ant Gain (dBi) Rcvr Cable Loss (dB)

As an example using this calculator, let's enter the parameters of a typical 70cm ham ATV station:

- Transmitter Power =  $5$  watts  $(+37dBm)$  Cable Loss =  $1dB$ each end

- Yagi Antenna Gain = 11dBi each end
- Desired Receiver Power = 65dBm (40 dB s/n, P5 for analog, VUSB-TV)

The calculator gives the answer of 43 miles for pure, unobstructed, free space, line of sight path. The theoretical results really only apply for outer space applications. In the real, terrestrial world, we encounter a lot of other obstacles and we would never achieve this ideal. In the fall of 2011 and again in Sept., 2016, several Boulder, Colorado area TV hams have run TV propagation field trials. See Application Notes, AN-3 [1] and AN-32 [2] for details. We made measurements of the actual received signal strength in dBm.

One observation that stood out was "Over very clear, line-ofsight paths, even with directional antennas, where multi-path was not a major issue, the actual path loss was typically 5 to 15 dB worse than the calculated, theoretical path loss." For obstructed paths, even more loss was typically encountered. Thus the likelihood of our ever experiencing just free space path loss is extremely rare.

The above equations were for ideal, unobstructed, line of sight situations. What can limit us in the real world ? Lots of things including: ground reflections, vegetation, tall buildings, urban building clutter, hills, ridge lines, mountains, etc. The absorption by vegetation, due to water content, goes up with increasing frequency. I have noticed a significant difference in the signal strength hitting our local TV repeater between summer and winter. When the leaves were gone from the trees between my former qth and the repeater, my signal strength at the repeater, especially on 23cm significantly improved.

Jhwwlqj ryhu revwuxfwlrqvwr rxu olqh ri vljkwsdwk lqyroyhv gliiudfwlrq zklfk fdq lqwurgxfh frqvlghudeohh{wudgEorvv1 Prvwriwkh uhvwriwkh orvvhvuhvxowiurp PxowlOSdwk1WklvIv uhiohfwhgzdyhviurp rwkhu remhfwv zklfk duulyhdw wkh uhfhlyh vlwh odwhulq wlph dqg fdq fdxvh vwdqglqj zdyh sdwwhuqvlq wkh uhfhlyh vljqdozklfk dwfhuwdlq iuhtxhqflhvpljkwwrwdool qxoo rxwwkh ghvluhg gluhfwsdwk vljqdo1Dqrwkhushuwxuelqjhiihfw fdq eh OGrssohuOvkliwgxh wr prylqjremhfwrglvwxuelqjwkh ydulr xv p xowlOsdwkv1

Dsxuh/iuhhvsdfh/fkdqqholvfdoohgd QJdxvvldqClLwlvyhu| uduh lq d whuuhvwuldohqylur qp hqw1 Li wkhuh lv d gluhf wolqh0r i0 vlj kwsdwk/ exwdovr p xow'Osdwk vljqdov duulylqj dwwkh uhfhlyh dqwhqqd/ wkhq wklv lv fdoohg d OUlfhdqOfkdqqho1 Li wkhuh lv qr gluhfwdqh0ri0vljkwsdwk/exwpxow0sdwkvljqdovduulyhdwwkh uhfhlyh dqwhqqd/wklvlvwkhq fdoohg d QUd|ohljkÖfkdqqho1Vhh I lj 151 Hdf k w sh sur j uhvvlyhol ghj udghv wkh f kdggho shuir up dqf h dqg ohdgv wr p r uh sdwk or vv1

Duh wkhuh frp sxwhu surjudp v dydlodedn wr khos xv suhglf wwkh dqwlf lsdwhg ui sdwk or vv ir u d sduwlf xodu sdwk1 Wkh dqvz hu lv  $\acute{\text{o}}$  hv $\acute{\text{o}}$  Sduw 5 ) 6 lg wk lv vhulhv z looglvf x vv wk lv i xuwkhu1 Wk lv vhulhv risdshuv lv edvhg x sr q p | dssolf dwlr q qr wh/DQ066d ^6`1 Duh wkhuh frpsxwhu surjudpvdydlodedn wrkhos xvsuhglfwwkh<br>dqwlflsdwhg uisdwkrorw.irud scluwfxodusdwk1 Wkh dqvzhulv<br>ChhvČlSduwr5 ) 6 lq wklv vhulhvzlooglvfxvv wklvixuwkhul Wklv<br>vhulhvrisdshuv lvedvhg xsrqp|dssofdwhqqrwh/DQQ

#### Uhi huhq f  $hv=$

41 ÓI hog Wildov Fr p sdulqj YXVE/ I P/ GYEOV ) 970T DP Whohylvlr q  $\hat{Q}$  Mlp Dqquhz v/ NK9KWY Ylghr / Dssolf dwlr q Qr wh/ DQ06d/ Vhsw1 5344/ 7 sdj hv

51 ÓEr xoghu/ FR 0 GWY2DWY Uhshdwhu Fr yhudj hÔ/ Mlp Dqguhz v/ NK9KWY Ylghr / Dssolf dwlr q Qr wh / DQ065/ Vhswl 5349/ 43 sdj hv

61 ÓWY Sur sdj dwlr qÔ/ Mlp Dqguhz v/ NK9KWY Ylghr Dssolf dwlr q Qr wh/ DQ066d/ Rf w1 5349/ 45 sdj hv

+qr wh= dooNK9KWY Ylghr dssolf dwlr q qr whv duh dydlodeoh wr eh

#### 15 Gliihuhqww shv ri ui fkdqqhov

FT 0GDWY: 30Dsulo534<

### *Summary of Mid-Atlantic ATV Meeting March 9, 2019*

#### **Written by Dan Rapak WA3ATV**

Mid-Atlantic ATV is a coalition of ATV repeater owners, hams interested in constructing ATV repeaters and hams generally interested in this aspect of amateur radio. As the name implies, members are from the various states that make up the Mid-Atlantic region of the US. A strategic planning meeting of sorts took place this afternoon at Hoss' Restaurant in York, Pennsylvania. The meeting was held with an eye toward the future of this branch of our hobby, including the possibility of linking ATV repeaters in the region together. A great deal was accomplished!

#### **White Rock Remote Receiver**

Results from the remote receiver our group has at the White Rock, PA tower site (with video viewable via the web) were discussed. There has been an issue where, under certain signal conditions, the receiver will hang up and become stupid. When this happens, someone needs to physically go to the receiver to reset / power cycle it as there is currently no way to reboot it via the web.

This is a relatively remote site. It might be many days before someone is able to go to the site, and so Jeff Elliot (W3JVU) is going to supply an Internet controllable power switch that will permit us to do a hard reboot via the web when necessary.

<span id="page-31-0"></span>The receiver is currently connected to a directional antenna as that particular antenna was already in place on the tower. It was felt that more testing should be done with an omnidirectional antenna. That change out can be made with an antenna yet to be determined as weather conditions improve. Dave Stepenowski (KC3AM) and Vince Vitullo (N3BFZ) brought along a new, omni-directional, horizontally polarized, rib cage antenna they had constructed. Dave has been using a similar model at his Ebright, Delaware ATV repeater for some time. Vince did the physical blacksmithing on this one and did a great job! What remains is to tweak the antenna's matching transformer. To that end, yours truly brought the antenna to the home QTH in order to sweep it out with a return loss bridge to see where things stand and possibly make adjustments. We'll see how that goes.

#### **Results of Our First DTV Beacon Transmitter Test**

Tests of the beacon transmitter which had been located at the WA3ATV QTH near Summerdale, PA are complete. Rich Reese (KR3EE) performed field reception tests at multiple locations. In a previous life, Rich performed field testing for a cellular company and so had his test procedures down pat. Rich did a super job! Many thanks for all the timeand effort he put in on behalf of our group! The bottom line of the tests is that Rich found that the actual field test results tallied very closely with coverage predicted by the Radio Mobile software modeling our group has been using.

This will hopefully reduce the number of field locations that need to be tested for future beacon tests at other locations. A discussion of the next location for beacon transmitter tests ensued. Based on the Radio Mobile propagation modeling, it is hoped that we can obtain permission to place the beacon at the Cornwall, PA repeater / CPIN microwave relay site. This site is a stone's throw from the former location of the Cornwall analog ATV repeater which has since gone dark. If Dave's rib cage antenna can be tuned up in time, the hope would be to use it as an omni-directional antenna for the next beacon test.

#### **Repeater Antenna Polarization**

The question of standardizing the polarity of DTV signals came up. The pros and cons of each mode for our application were discussed at length. Ultimately, the group unanimously decided to use horizontal polarization for repeater outputs.

Advantages include the inherent isolation from interference to / from vertically polarized voice repeaters and compatibility with U.S. over-the-air broadcast television. The biggest obstacle is the need for omni-directional, horizontally polarized antennas at the repeater sites.

The off-the-shelf pickings are rather slim and leave something to be desired in terms of performance. It is hoped that Dave's rib-cage antenna will provide a solution, hence the desire to use it in the next beacon test.

It's important to note that only the repeater sites themselves require the horizontally polarized, omni-directional antennas. Thus, only a few such antennas will be needed. Individual hams accessing a repeater will all be using directional antennas and therefore have multiple, readily available antennas to choose from.

#### **Frequency coordination**

The group reached the conclusion that it would make sense to coordinate a common output frequency for all repeaters in the region, with input frequencies coordinated by the individual repeater operators as they see fit based on local operating practices and conditions.

Given the antenna systems and power levels we will be using, the terrain and predicted coverage plots from various active and potential repeater sites, it is unlikely that one repeater will interfere with another.

In addition, with COFDM modulation in use for both DVB-T and ATSC 3.0 it will eventually be possible to operate linked repeaters as a SingleFrequency Network (SFN) that would allow the signals from multiple repeaters to augment rather than interfere with one another.

Finally, the use of a common output frequency will allow much more efficient use of valuable ham radio spectrum and (hopefully) make frequency coordination an easier task. Power Amps

Rich Reese has also done a fair amount of research into the availability of power amplifiers that might be suitable for DTV use. The issue of course is the need for an absolutely linear amplifier since any sort of phase distortion will corrupt a DTV signal. This eliminates the use of Class B or Class C amplifiers.

Rich has found a number of amps on the web that are allegedly suitable for digital voice use. Whether they would be linear enough for application in the DTV world is another matter. However, Rich did purchase surplus power amp modules from a decommissioned DTV broadcast transmitter that might serve as a PA. He also purchased a lower power linear amplifier that could be used as an IPA to drive the PA.

He will keep us informed on how his experimentation progresses.

#### **Status of ATSC 3.0 Deployment**

The status of deployment of the new ATSC 3.0 standard for over-the-air broadcast television here in the U.S.A. was discussed. This is similar to DVB-T in that both use COFDM modulation. However, ATSC 3.0 uses an IP based data protocol that more easily supports simultaneously connecting consumer devices to the web for interactive television programming.

DWVF 613 lv dovr p r uh vshf wudool hiilf lhqw/ vr p x f k vr wkdwlw f dq wudqvp lwixoop r whig 7N lp di hv r yhu wkh dlu lq d vwdqgdug 9 PK X 1V1 whohylvlr q f kdqqhol

Lwz dv ohdughg wkdwVlqf odlu Eur dgf dvwJ ur x szlooeh sduwghulqi z lwk Qh{ vwdu Eur dgf dvwJ ur x s wr idf ldwdwh wkh ur oor xwr i DWVF 6131 Wkhvh duh wkh wz r oduj hvwWY vwdwlr q jur x s r z qhuv lq wkh X1V1 dqg r z q vhyhudov wdw'r q v khuh lq wkh P lg0Dwodqwlf uhj lr q1Vx f k sduwqhuvk lsv duh qhf hvvdu| ir u wkh wudqvlwlr q jurp DWVF 413 wr DWVF 6131 Gxulqi wkh wudqvlwlr q/lw z looeh ghf hvvdu| ir u wz r vwdwlr gv wr eur dgf dvwwkhlu sur judp p lqj r q r qh DWVF 413 wudqvp lwwhu z k loh wkh vhf r qq wudqvp lwwhu lv ehlqi fr qyhuwhg wr DWVF 6131

Vxusulvlqi  $d$  / Vlqf odlu h{ shf ww wr kdyh p r uh wkdq wk luw $\pm 63$ , DWVF 613 vwdwlr qv r q wkh dlu e| wkh hqg r i wklv | hdu\$ Wklv lv d p x f k idvwhu ur oor xwwkdq p r vwshr soh z r xog kdyh suhglf whg1 Where https://www.phdqv.z.h.zloodnhot.eh.vhhlqj DWVF 613 whohylvlr q uhf hlyhuv r q vwr uh vkhoyhv dqg lq Lqwhuqhwvwr uhv p x f k vr r qhu wkda h{shf wha1Vlaf odlu ly sx vk laj kdua ir u wkh ahz ir up dwdy wkh| ylhz wkh lqwhudf wlyh dvshf wy ri wkh v| vwhp dv d z k r oh qhz uhyhqxh vwuhdp 1

Z kdwgr hv wk lv p hdq r i wkr vh r i x v lqwhuhvwhg lq dp dwhxu GWYB Li d uhshdwhu wudqvp lwv x vlqj wkh DWVF 613 ir up dw/ kdp v z looeh deoh wr x vh f r q v x p hu WY vhw wr uhf hlyh wkh vlj qdov/ vlp lodu wr wkh vlwxdwlr q z h kdg lq wkh dqdor j QVWF gd| v1

Wr idflolwdwh wkh ur oor xw/ Vlqf odlu lv dovr lqyr oylqj lwvhoi lq wkh kdugz duh hqq1 Wkh| z looeh sduwqhulqi z lwk p dqxidf wxuhuv wr  $exlog$  dqq glvwulexwh  $xz$  frvwfrgyhuwhu er { hv ir u h { lvwlqj WY vhw dv z hoodv gr qj ohv wkdwz looshup lwuhf hswlr q r q vp duw skr ghv/ qr wher r n f r p sxwhw dqq ghvnwr s SFv1 Lwlv xqnqr z q dwwk lv sr lqwz khwkhu wkhvh ghylf hv z looeh f dsdeoh r i uhf hlylqj DWVF 613 2 FRI GP p r gxodwlr q r q f deoh f kdqqhov r u qr w/ exwli wklv sur yhv wr eh wkh f dvh/ lwz looeh sr vvled wr waqh wkhvh fr qvxp hu ghylf hv gluhf wo wr wkh :  $3$  fp kdp edqg1 Dq lp p hgldwh t xhvwlr q lv/ z kdwgr hv wklv p hdq ir u kdp v lq wkh X1V1 wkdwdauhdg kdyh dq lqyhvwp hqwlq GYE0W GYE0V ru dqdor jht x lsp hqwB Wkh dqvz hu lv/ qr wp x f k 1 DWVF 613 qr hv qr wp dnh r wkhu ir up dwv wkdwkdp v duh f xuuhqwo| x vlqj r evr dwh1 Li dq| wk lqj / DWVF 613 vlp so| dggv wr | r xu wr oehow1

D uhshdwhu p d| wudqvp lwx vlqj DWVF 613/ exwwkdwuhshdwhu f dq vwloo uhf hlyh z kdwhyhu ir up dwlv lq x vh lq wkh duhd lq lww lasxw+v1, Mx vwdy lwly sr vyled wr uhf hlyh dador i ylahr dwd uhshdwhu dag uh0wudqvp lwlwdv d GYE vli qdo lwz looeh sr vyleoh wr uhf hlyh GYE0W/ GYE0V/ DWVF 413/ YVE/ I P 0WY r u dq| r wkhu ir up dwdqg uh0wudqvp lwlwdv DWVF 6131

Uhshdwhu r z qhuv z r xog eh iuhh wr df f hswz kdwhyhu vlj qdo ir up dwr g wkhlu lgsxw wkh| fkrrvh edvhgrg wkhlu sduwlfxodu or f dosudf wlf hv dqg suhihuhqf hv1

#### 8 3 4 +f , 6

Whuh z dv eulhi glvf x vvlr q der xwwkh p hulw r i p dnlqj PlgDwodqwlf DWY d 834+f, 6 wd{ h{hp swr ujdql}dwlrg z klfk z r x og door z f r p sdglhv dgg lgglylgxdov wr gr gdwh ht x lsp haw dqg2r u i xqgv z lwk wd{ ehqhilw ir u wkh gr qr u1 Lwz dv ghf lghg wkdwz h duh ar wl hwdwwkdwsr law1

Lq wkh p hdqwlp h/ vk r xog dq| r ssr uwxqlw| wr df f hswvx f k d gr qdwlr q suhvhqwlwvhoi/ wkh gr qdwlr q f r xog eh p dgh e| z d| r i r gh r i wkh 834+f, 6 f oxev diilddwhg z lwk r xu f r ddwr g 1

Milq wkh P lgDwodqwlf DWY jurxs $\ddot{\mathbf{0}}$  sdj h dw kwwsv=22j ur x sv1lr 2j 2P [lgDwodqwlf](https://groups.io/g/MidAtlanticATV) DWY wr nhhs deuhdvwr i ixwxuh ghyhor sp hqwv1

FT0GDWY : 3 0Dsulo534< Sdj h 67

### Rghiurp wkhydxav

I luvwsxedvkhq lq lvvxh <

### Yp I{ 44 Wd aO i kw

Zulwwhael Wuhvru Eurza J: FMV

Edfn Iq GDWY8 Luhylhz hg Yp I{ vriwz duh iru d p x ow f dp hud vkrrwiru hlwkhu vwuhdplgjrurg vlwh uhfruglgj/wkdwzdv vhuvlr a 43 dag vhuvlr a 44 lv arz z lyk xv1 Wkhuh lv vyvod juhh grzgordą riwklyghz yhwlrą kws=22z z z 1yp I{1frp 1dx2dgg lwkdv jurzqdorwpruhihdw.uhv/exwwkhpdlqrqhlv Wdool Qi kw1

Li | r x duh whdnylvlgj dg hyhqwdgg z dgww j hwwkh ehvwykr w wkhalrx ahhaw pdawkh fdphudvdaahdfk fdphud rshudwu ghhav w narz z kha kh lv r a dlurup r uh lp s r uwdaw arwr a dlu vr kh fda frp srvh klv ah wykrw dag xawoarz wkly kdy lgyroyhg sxoolgi lg h{wud wdool fdeohydgg doowkh dvvrfldwhg suredno v/zlwk Yhuvlrg 44 | rx fdg xvh Vp duwSkrghv ru Wednw ryhu wkh Z LILz lwk rgh surylvlrg/wkh vp duwskrghv ru Wdednw p xvweh rq wkh vdp h Z LIL dv wkh SF uxqqlqi wkh Yp I{ vz lw klqj vriwz duh1 L p x v w v w h v w k h Yp I{ SF p x v w eh danha vid Z LI L dag fraghfwel CDQ w d urxwhuz lwk Z LI L lv ar wyxiilf lhaw

Darwkhudgghg ihdwcuh lv wkdwdg rah ri wkh Vp duw Skrahv ru Wdednw fdq dovr z r un wkh ylvlr q vz lwfkhuzklfk lv yhul kdaal li | r x duh vkr uwr q Fuhz 1

Wilvzrxog hadeohran pda rshudwirg rierwid fdp hud dag d vz lwikhu vr dzlah xap dagha fdp hud fr xoa eh vhohfwha z kloh wkh vkrwlv frp srvhgrg wkh vhfrgg pdgghg fdp hud dgg wkha vz lwfkha radahel wkdwrshudwru1

With XVE frqwurorivhsdudwh Wdool er{hv/wkdwfdq ehilwwhqwr hdfk fdp hud Iv vwoosr vvleda/exwr q yhuvir q 44/ wkh| kdyh jrghrgh vwhs ixuwkhudgg dgghg wdool dikwy wkdwzrunel Vp duwSkr qh r u Dqgur Ig Wdechw 1

With uhp rwh vfuhhq Iv vkrzq khuh/vhohf wwkh lqqlfdwhq Ifrq wr revella wklv glvsod| 1 W vz lwfk d f dp hud vhohf wlwr q wkh \ hoorz p dwul{ dqg wkh vhohfwFxwruid/ +li | rx p xvw, wr p dnh wkh fxw rq wkh juhhq p dwul{/lwfrxog qrweh vlp sohul

<span id="page-34-0"></span> $FT$  GDWY: 30Dsulo534<

With juhha p dwulf vkrz v z klfk fdp hud lv radah vr | rx narz lilwly vdih w frp srvhd fdp hud vkrwl\rx kdyhdoowkh frqwurov riwkh p dlq vz lwfkhulq | rxukdqq/ | rx fdq hyhq yhdnf wfdsyrg wkh Yp I{ SF\*y kdua alvf dag sodl wkhp la1 Ly Iwgliilf x aww vhwxs Bz hoowkly Iv Yp I{ dgg L kdyh | hww ilgg dg| vriwz duh dviulhggd w xvh1

Vhohf wyhwwgi v +Ws Uli kw

Whe grzg w Z he dgg vhot fwz he

 $FT$  GDWY: 30Dsulo534<

Hadedh zhe dag eurz vh xs wkh daguhvv vkrzgralrxu Vp duw Skrghru Wdechw

Dq suredip v ylvlwkws=22z z z 1yp I{1frp 1dx2khos442

Wilvuhdool kdv weh with ehvwdgglwrg w vrph daundal z Igglgj vriwz duh/ wkdwlv dydlodech iuhh z lwk d ob lwhg udgj h ri lgsxw dgg vwdggdug ghilglwr g/gr z dwhup duny dgg z lwk uhdvrgded sulfhg xsjudghvwkdwdoorzvpruh vrxufhv1Lw z r unv z hoozlwk/Dgreh dyh vwuhdp ir u Lawhughwywuhdp lgi dgg lwuhdool frp hv kljkol uhfrp phaghg iru dql olyh p xowl fdp hud hyhqwdgg qrz zlwk wkh Vp duwSkrgh krrn xslwmaywjrw ehwhul

Vr idu Lkdyh wulha lwz lwk da rog ISkrah dag da ISda vruul L glg grwkdyh dg Dggurlg wdednww kdgg w whywlw exwlkdyh gr uhdvrg w grxewlwz loogrwzrun1

Doozh ghha grz Iv d GDWY wudgyp Iwmu wkdwz loolgwhuidfh w Yp I{ sduwfxoduol wkh rghv wkdwxvh Iq frp sxwhu Pshi frp suhvvlrg/vxuhd wkh Yp I{ vwuhdp fdq eh lqwhufhswhg dqg frgghfwhg w wkh frghulgsxwl

### Lgir up dwr g

### **H** whundodany

Li | r x kdyh dg hErrn uhdghu wkdwgrhv grwkdyh Z II I wkhg Irx zloogrwehdech wr xvh wkh klshu0dgnv Ig wklv sxedfdwrg1 Li | rx kdyh dg hErrn uhdghu wkdwkdy Z | | | wkhg | rx z looeh ded w surviglai Irx duh la d Z III } r ah 1

Exwli|rx kdyh d Nlqgd 6J wkhq | hv/ exwrqd w Dp d}rq/ dag wkhuh Iv arwd orwri DWY p dwhuldor a wkhlu vlwh1 Vp duwskrah uhdalaj dssv duh rn survlalaj wkdwl rx kdyh d 6J adve fraahfwra1

 $Qr$  wh = Wk h vh dqnv z looiluh xs | r x u ghylf h v eur z vhu dqg li | r x duh xvlgi 6J 27J wkha | r x z loolgf xu gdwd xvdi hv f kdui hv 1

### **Chi doQlf hwhv twhths dosugway**

H) RH1Z klownyhul fduh lv wdnhq lq wkh surgxfwrg riwkly sxedfdwr g/ grwP REL dffhsw gr daidouhvsr gyleldw ir u wkh dgylf h/ gdwd dag r sigir gy h{suhvvhg1gr wPREL ghlwkhu haar why ar uly lwuhysr ayled ir uwkh frawhawri dgyhuw vhp hqwr u wkh df wylwh v ri wkr vh dgyhuw vhu v1 Qr jxdudqwhh ridffxudf| lv lp solhg ru jlyhq iru wkh p dwhuldo khuhlq1grwPRELh{suhvvd glvfodlp v dooddeldw| w dq| shuvrq Iq uhvshf wridq| wklqj dqg Iq uhvshf wriwkh frqvht xhqf hv ri dg| wklgj grghrurplwwhgwehgrghzkroo| rusdwoo| lg uhddgfh xsrg wkh z kroh rudg| sduwriwklv sxedfdwrg1 Dv wkh uhj xodwhrqv iru wkh rshudwhrq riudglr iuht xhqfl ht xlsp hqwydul Iq gliihuhqwfr xqwlhv/ uhdghuv duh dgylvhg w fkhfn wkdwexloglqj rurshudwdgj dq| slhfh rihtxlsp hqw ghyfulehg Ig grwPRELz loegrwfrgwudyhgh wkh uxohy wkdwdssol lg wkhlurz g fr x gwul 1

Doofrsluikw dag wudghp duny phawraha la wkly sxedfdwra duh dingrz daging dag ar laiulai hp hawri wkh lawhochi wedo frs| ulj kwrirwkhuvlvlqwhqqhq1

# Fr s| uj kw

With duwfohy fravollangla will sxedfdwrg unp dla with frslulikw ri wkhlu uhvshf wh dxwkruv dag QRWarwPREL1Dal uhsurgxfwrg rivxfk duwfdhv pxvwehdssuryhgelwkhdxwkru riwkdwduwfdn1

## <span id="page-36-0"></span>Qr wf h w Fr gwlexw w

Dxwkruv duh dorqhuhvsrqvledniru wkh frqwhqwriwkhlu duwfohv/ laf oxalai idf wododaa ohj dodf f xudf | / dag r slalr av h{ suhvvhg e | wkhp pd| qrwuhidnfwwkh hglwruldovwdqfhriwkh sxedfdwr q1 Pdwhuldovxep lwwhg wr grwPRELvkrxog qrw lgiulgih wkh frsluljkwrirwkhuzulwhuv ruerglhv1 Frqwdexwr qv duh dffhswhg ir u sxedfdwr q rq wklv edvlv dorgh1 grwPRELsxedfdwrgv0kwwsv=22ft0gdwy1prel

# Dxwkr uJ xlghdqhv

FT0GDWY z hofrp hv frqwdexwr qv iurp rxu uhdghuv1 Lwgrhv ar wahf hyvduld kdyh w eh r a DWY dv or aj dv lwly r i lawhuhyw w rxuuhdahuv1

Dowkrxjk dirup dwwhg duwlfoh vkrzlgjwkhod rxwfdgeh vhgwl zh suhihu da xairup dwwha wh{wildh ri wkh vfulsw/doraj zlwk dggrwdwrgyrizkhuh Ipsruwdgwlpdihy vkrxog eh sodfhg1Doo Ip di hy vkr x og eh Ighgwilhg dv I li 4 hw dgg vhgwyhshudwhd 1

Lp dj hv vkr x og eh Ig SQJ ir up dwlisr vvled dgg wkh ehvw t x ddw dydlodedn1 Gr qrwuhvl}h rufrp suhvv lp dj hv/z h z loo gr dowkh uhz run ghf hvvdul w sxedvk wkhp 1

Li | r x duh vhqqlqj d frqvwuxfwlrq surmhfwl sohdvh lqfoxgh wkh glp hqvlr qv ridq| sfe\*v dqg p dnh wkh sfelp djh eodfn dqg z klwh/ gr wj uh| vf doh1

FT0GDWY uhvhuyhv wkh uj kww uhgudz dq| vfkhp dwfv dqg sfe od| r xw w p hhwr xu vwdqqduqv1

 $FT$  GDWY: 30Dsulo534<

# Fr p lqj xs lq FT0GDWY

Lv wk lv wkh odwhvwlvvxh r i FT 0GDWYB Folfn [khuh](http://cq-datv.mobi/updates.php?issue=70) wr j r wr r xu z he vlwh wr f khf n wr vhh li wkhuh lv d odwhu hglwlr q dydlodeoh1

FT 0GDWY Iv sxedvkhg rq wkh odvwgd| ri wkh p rqwk1 Wkh f xw0 rii gd| ir u vxep lvvlr qv2f r uuhf wr qv2dowhudwr qv lv 8 gd| v ehir uh wkh gd| ri sxedf dwr q1

Z dqww eh qr wilhg z khq lvvxhv ri FT 0GDWY duh sxedvkhgB Milq r xu p dldqj dvwl

<span id="page-37-0"></span>FT0GDWY: 3 0Dsulo534< Sdj h 6;